#### **ANEXO N°54 PLANILLA DE DEFINICIÓN Y TABLAS EVAST/HIPOBARIA**

### Descripción de los documentos electrónicos por documento

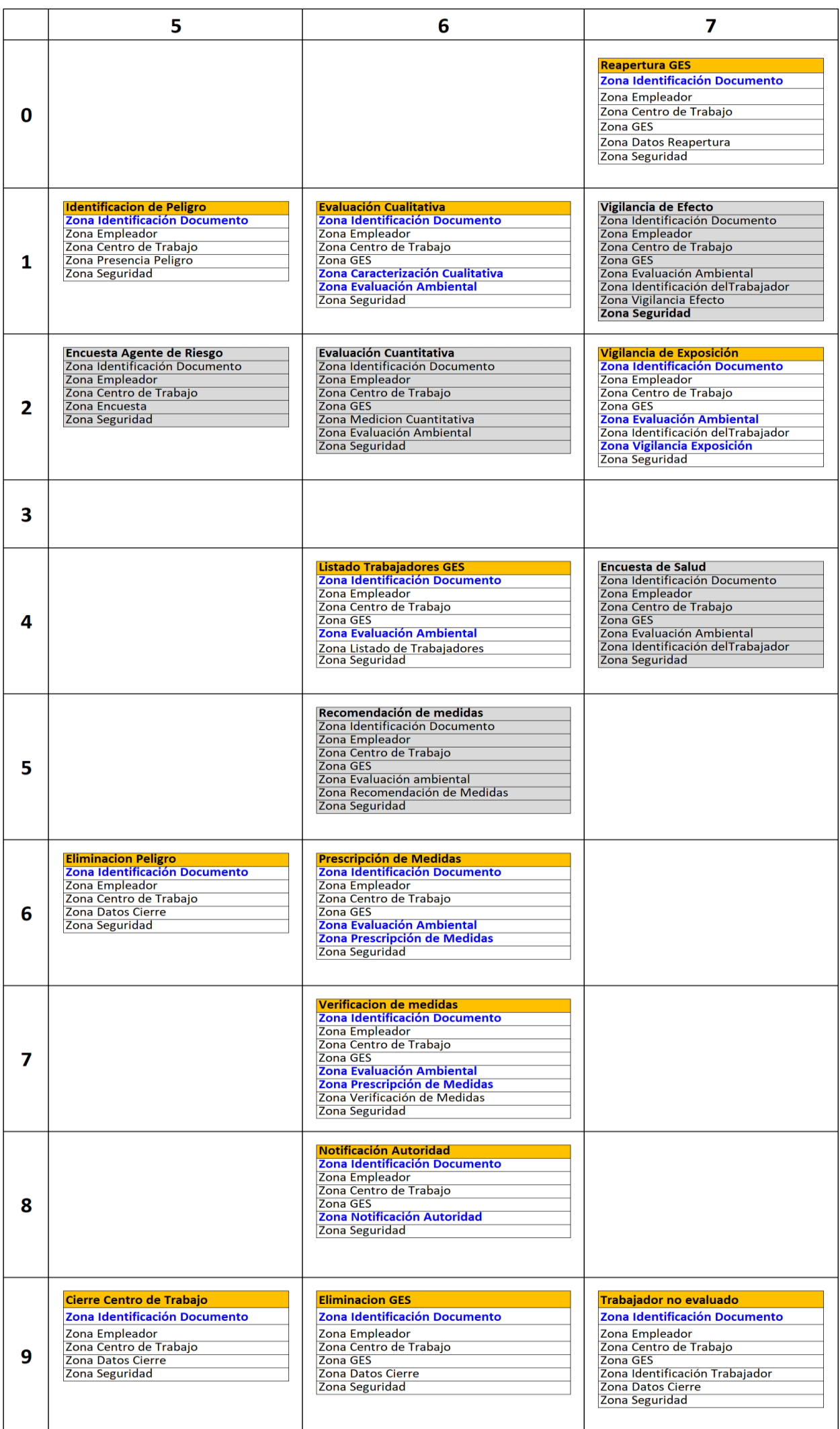

# **Zonas de los documentos electrónicos de vigilancia con modificaciones o aclaraciones (en negrita)**

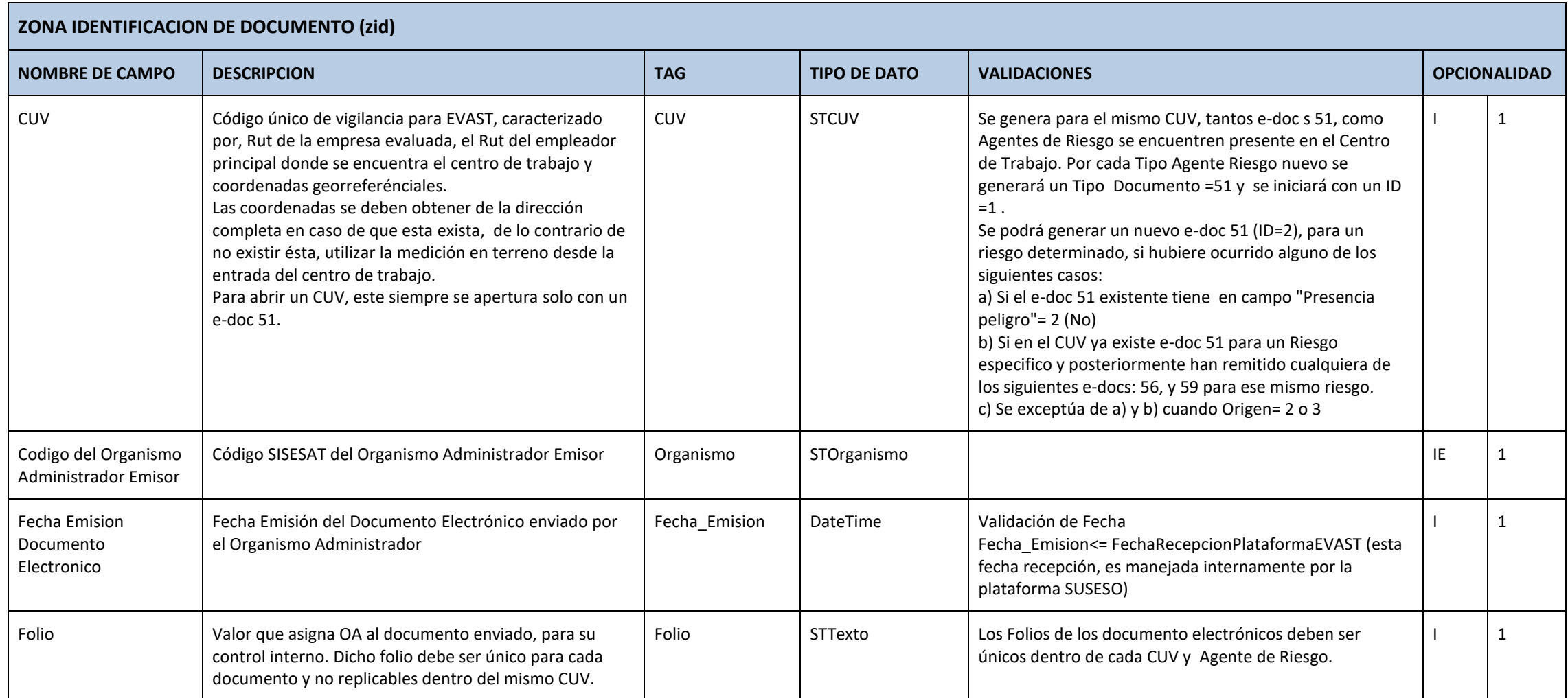

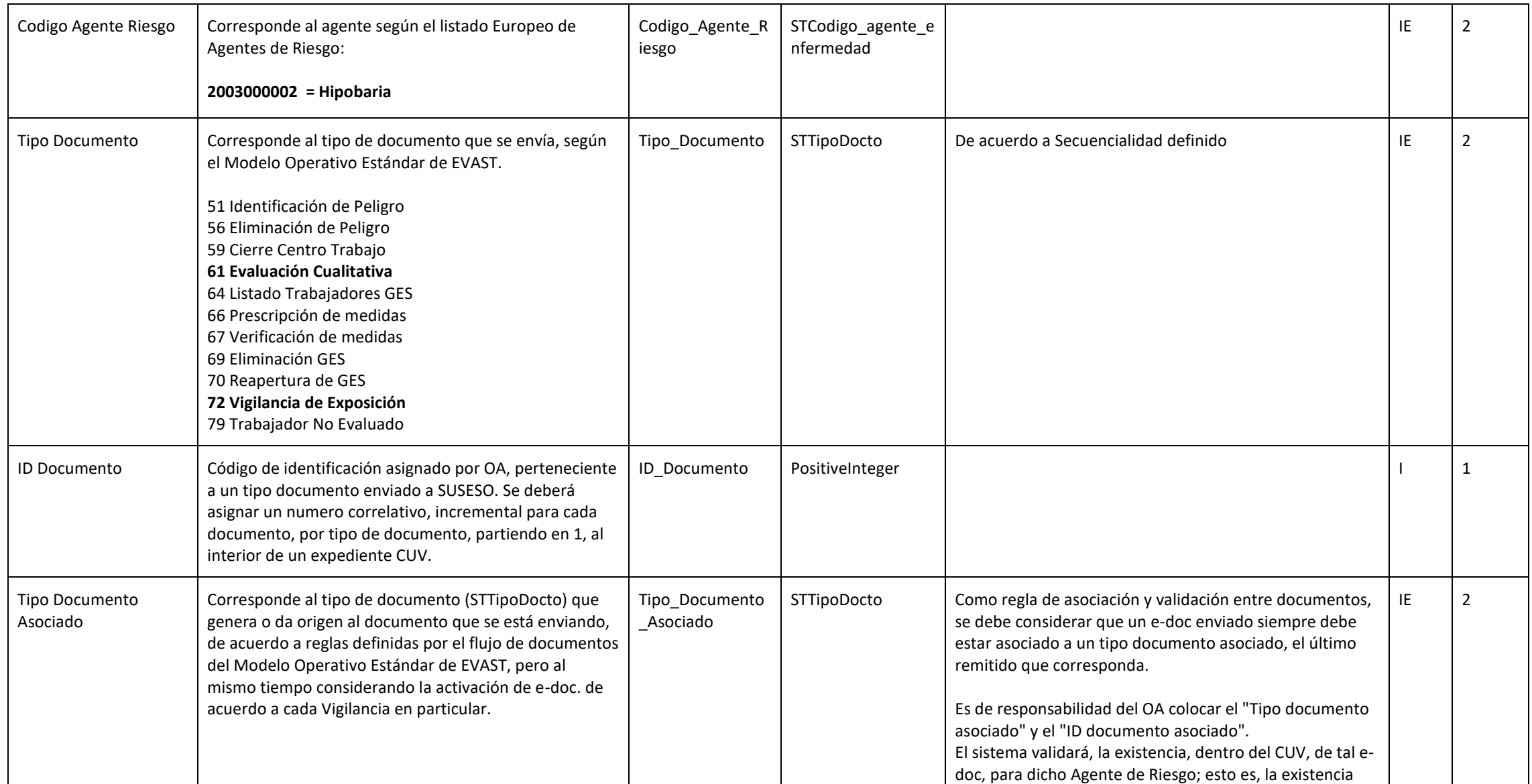

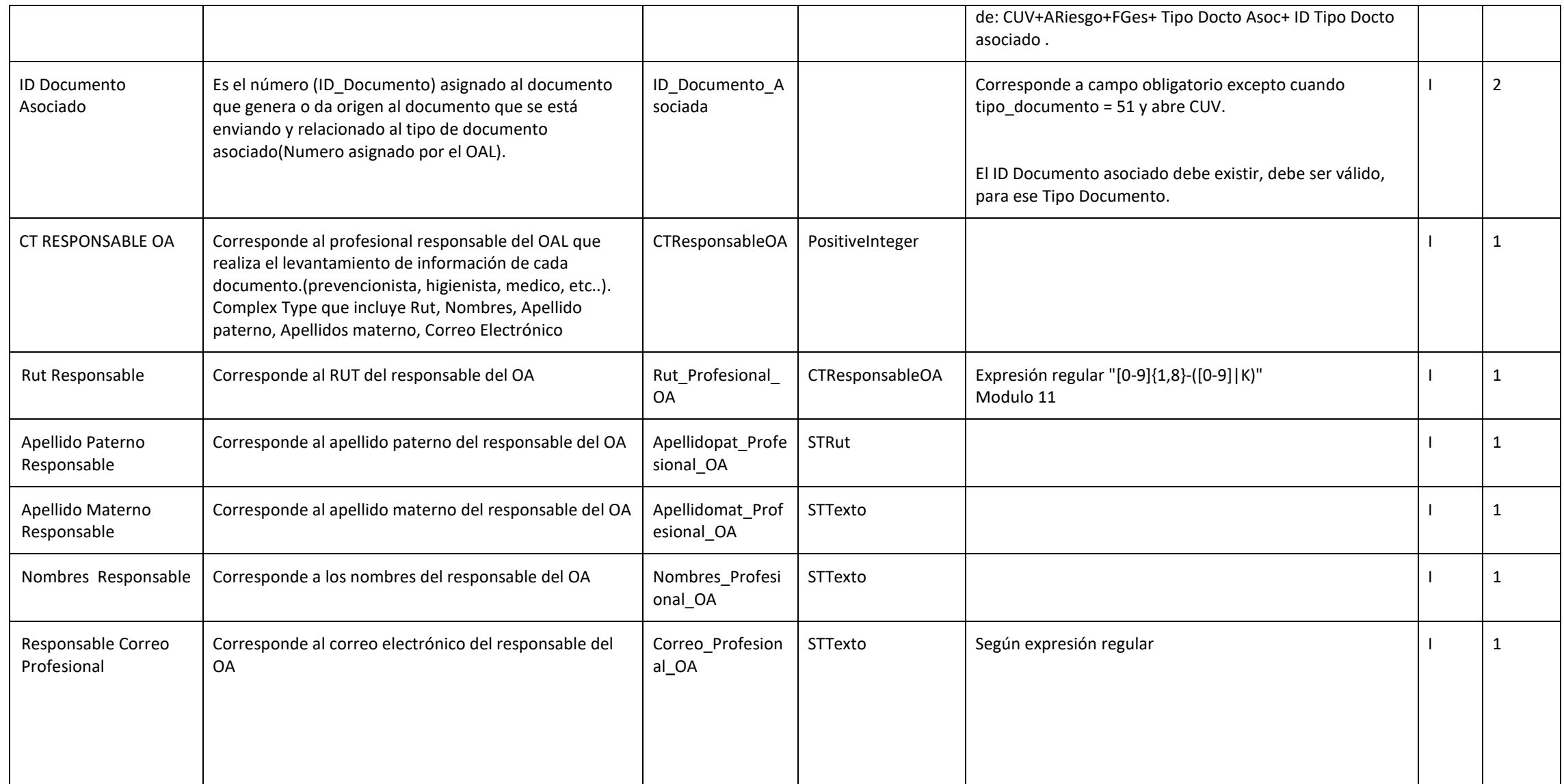

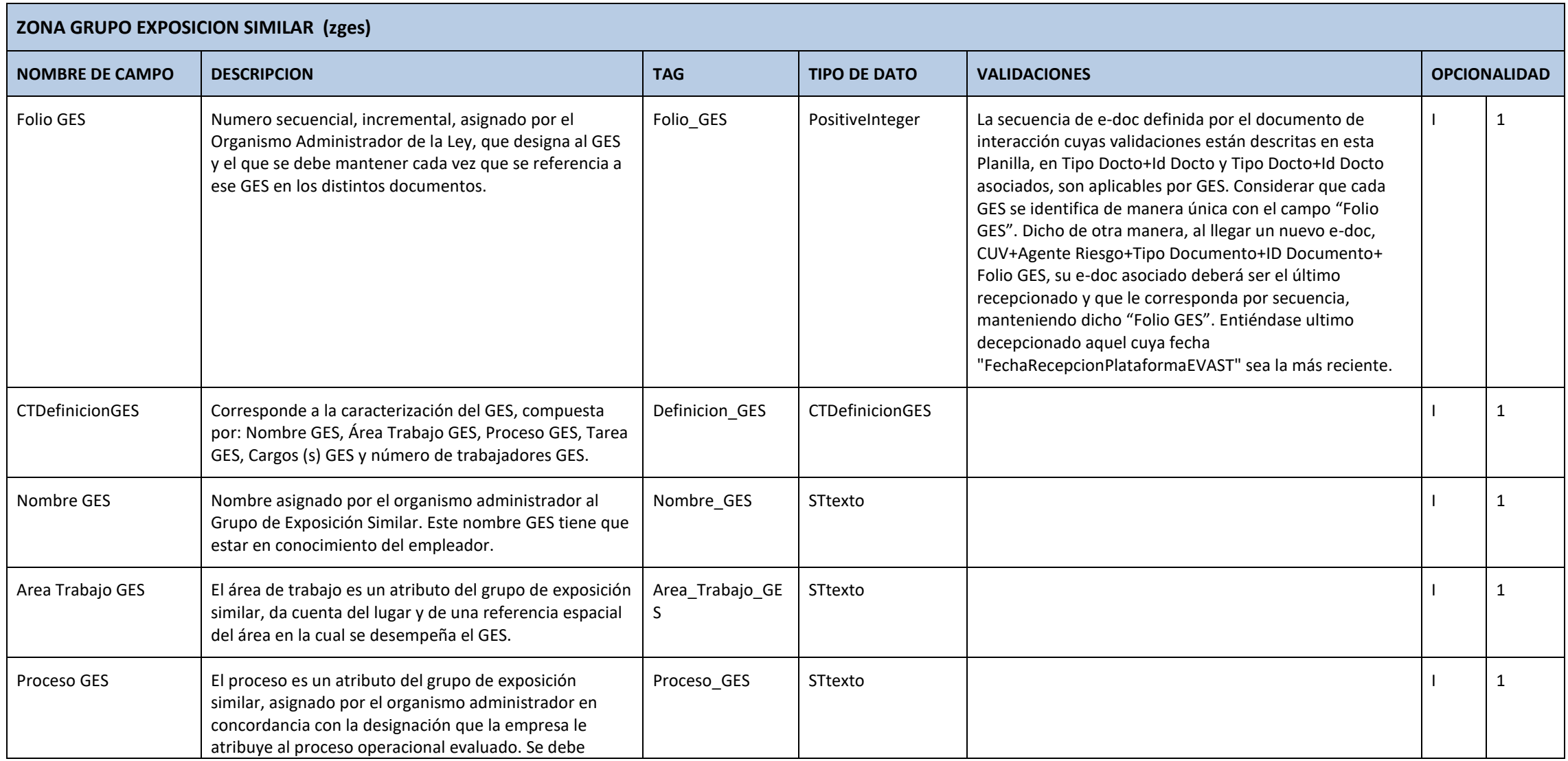

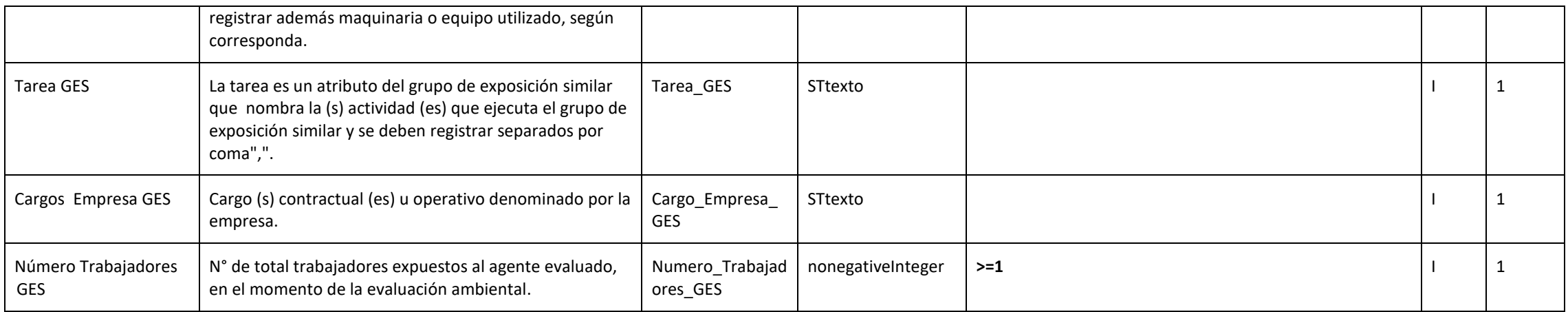

#### **ZONA CARACTERIZACION CUALITATIVA (zcq)**

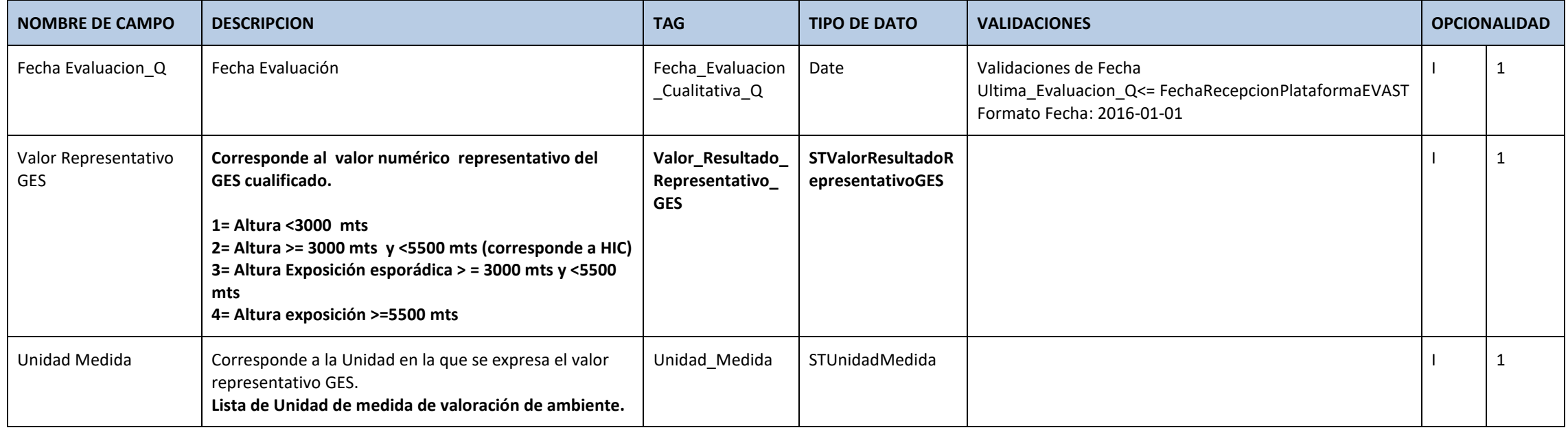

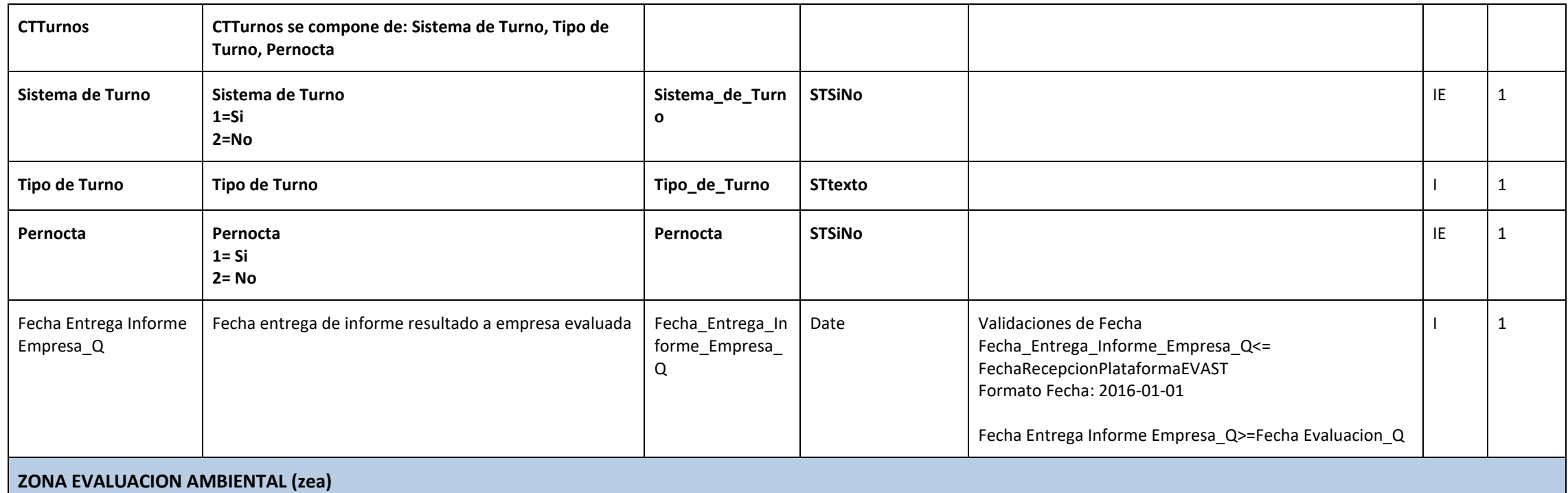

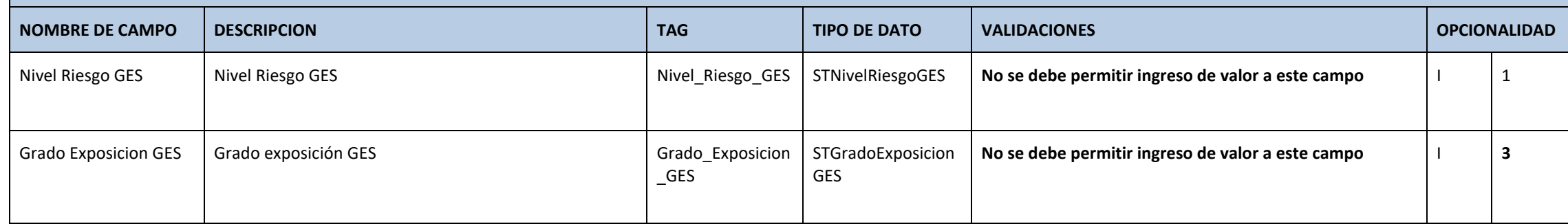

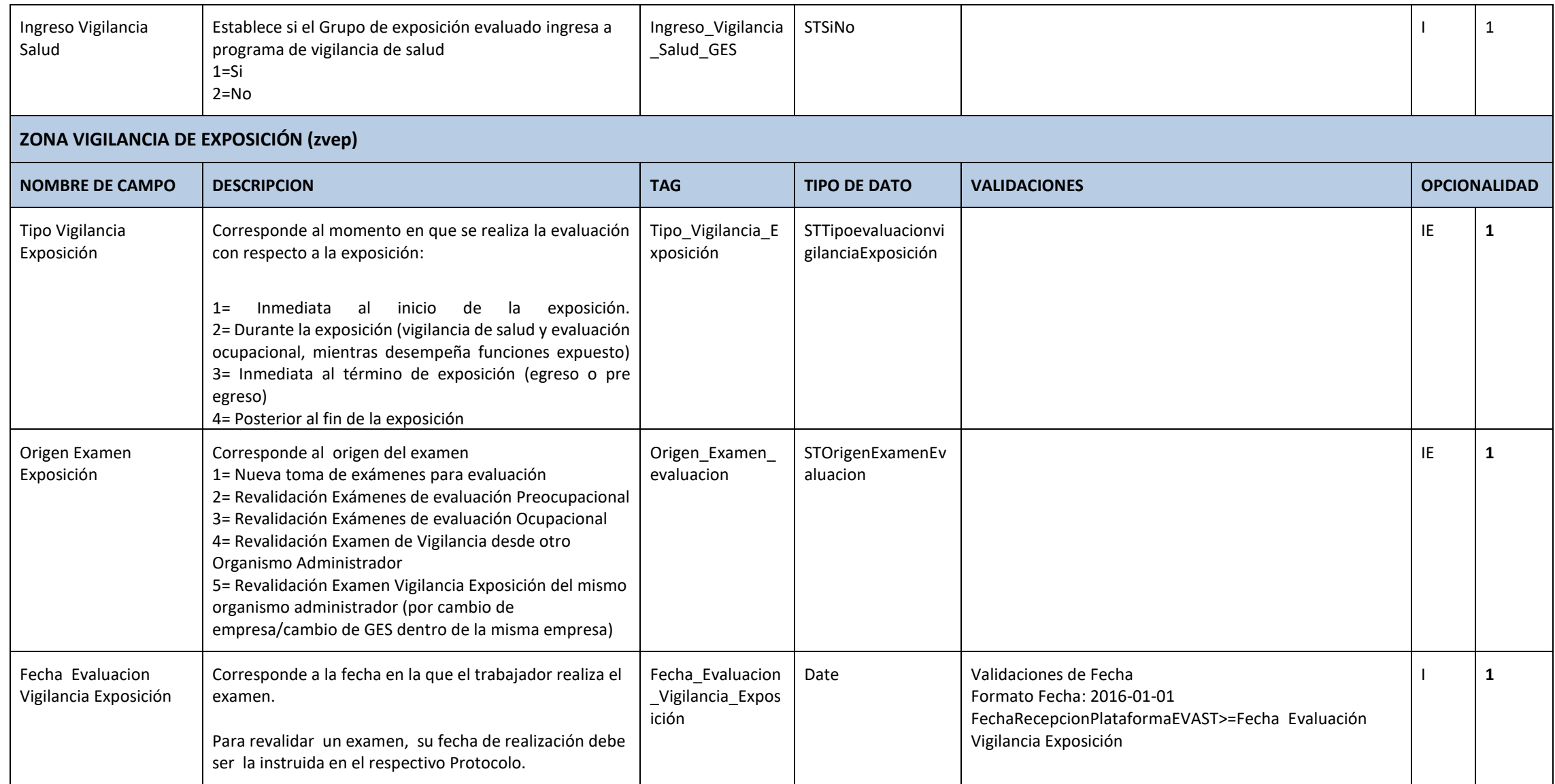

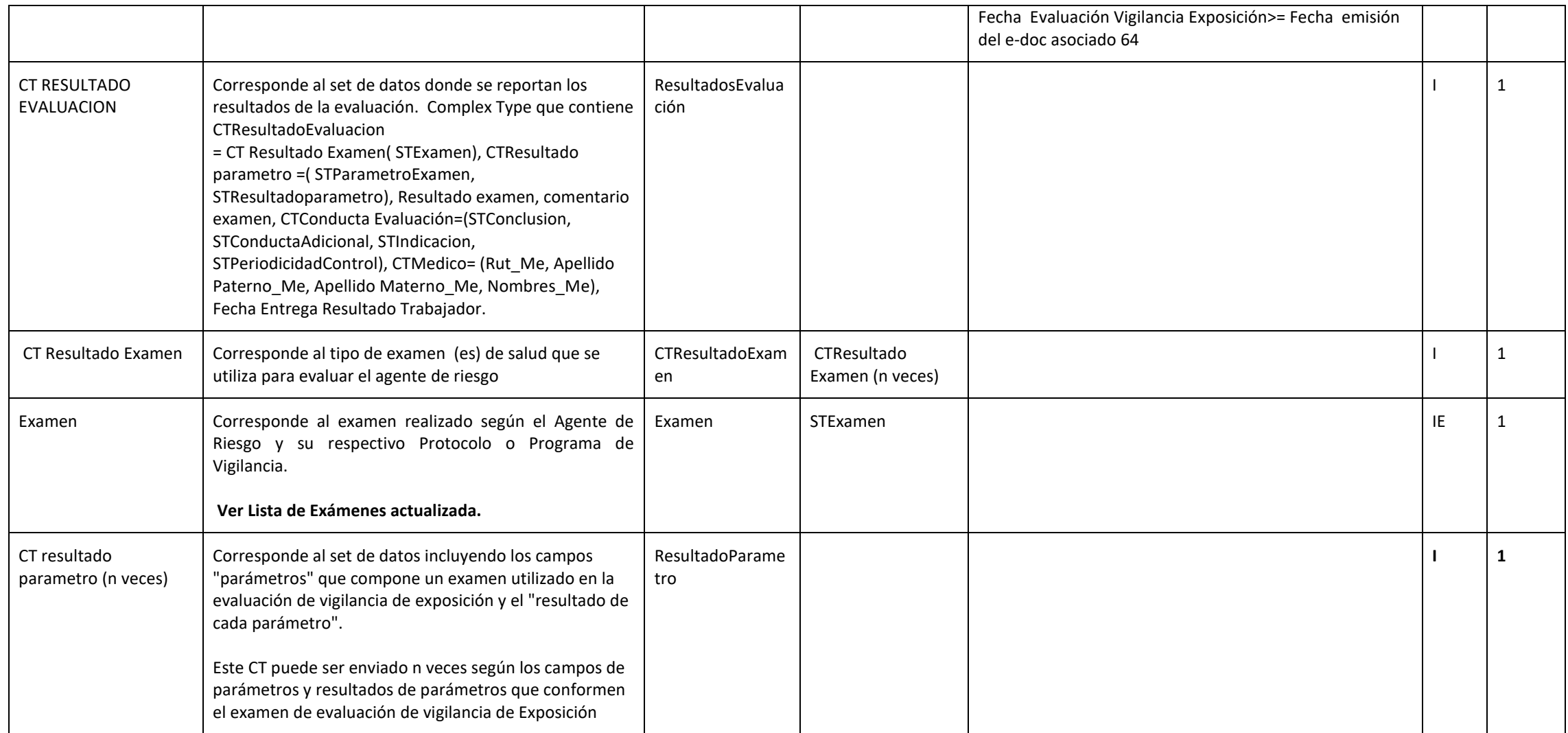

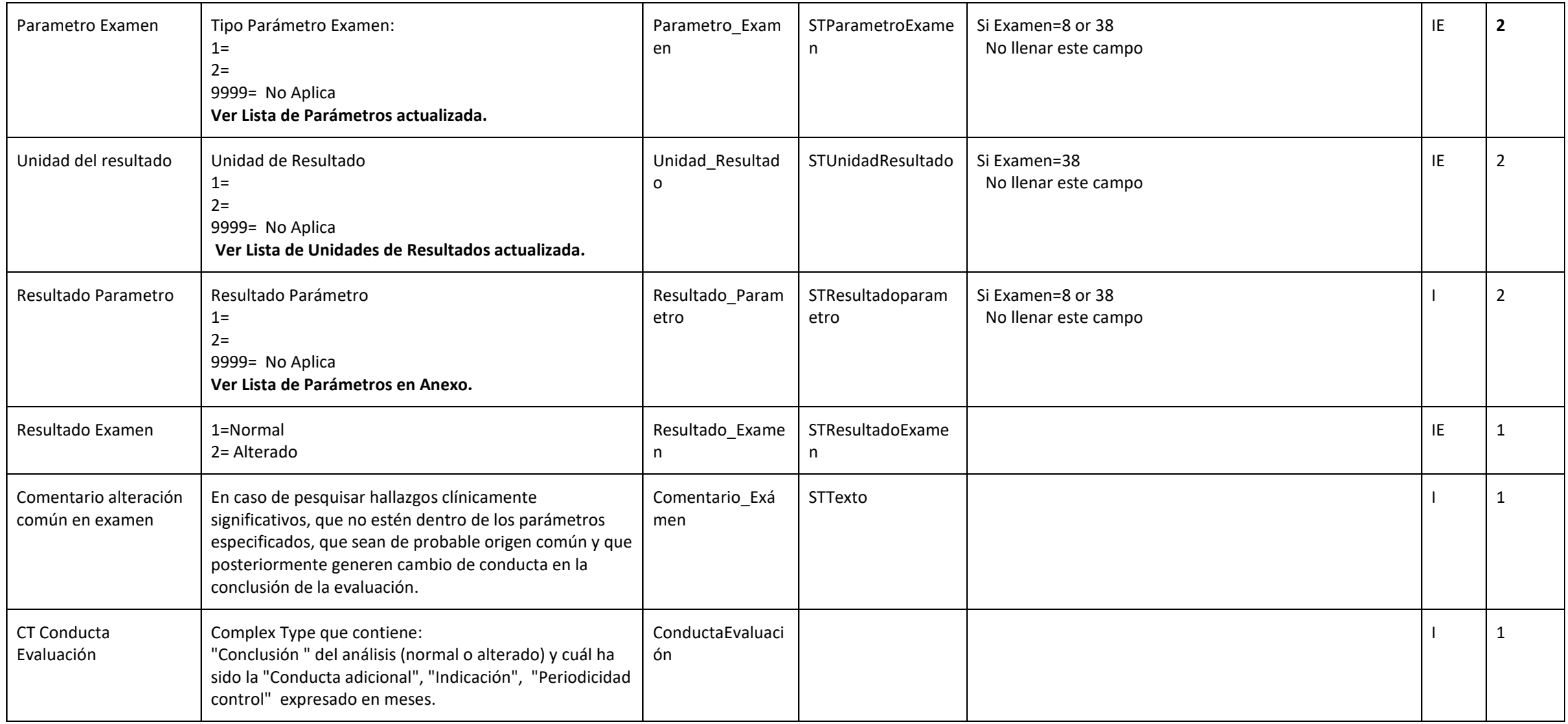

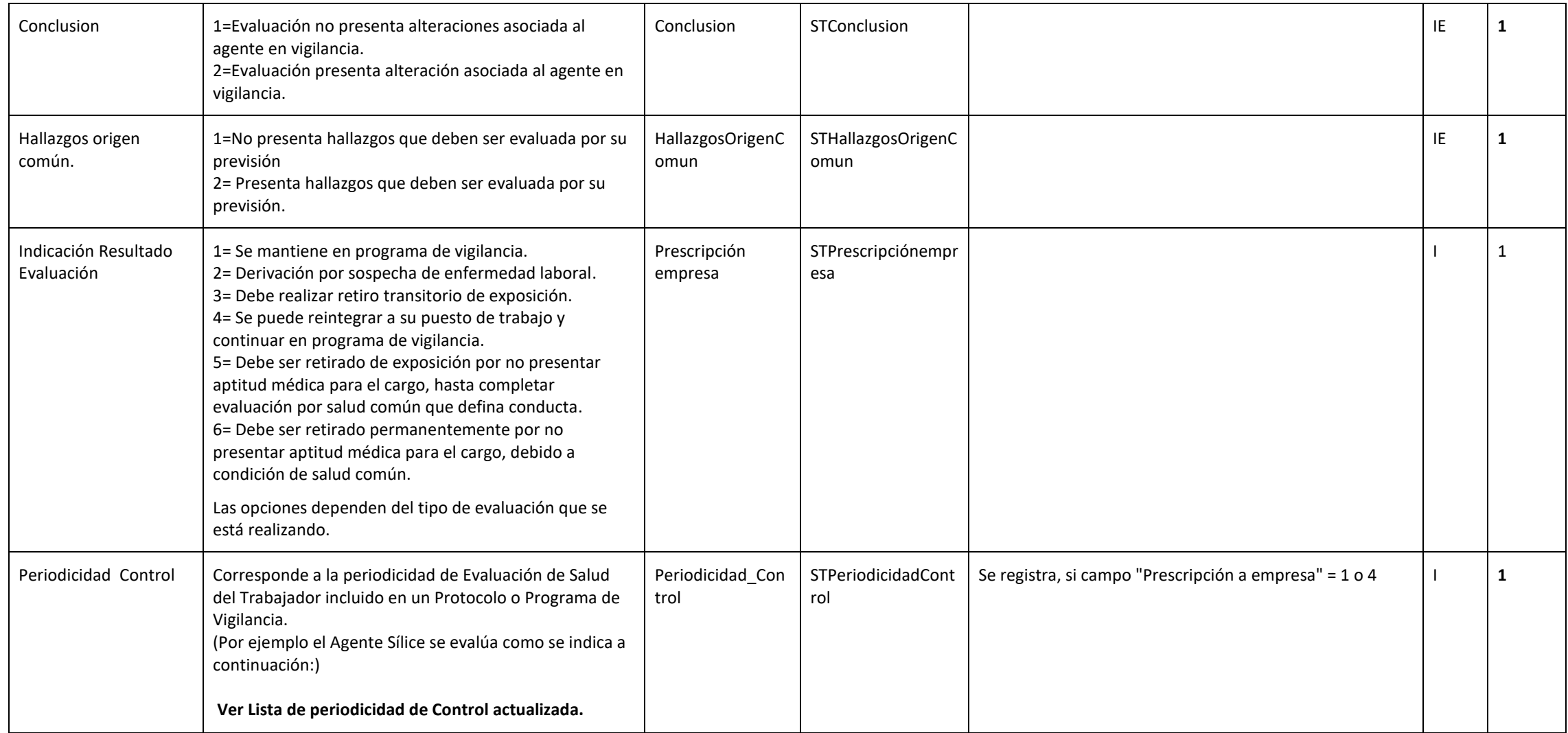

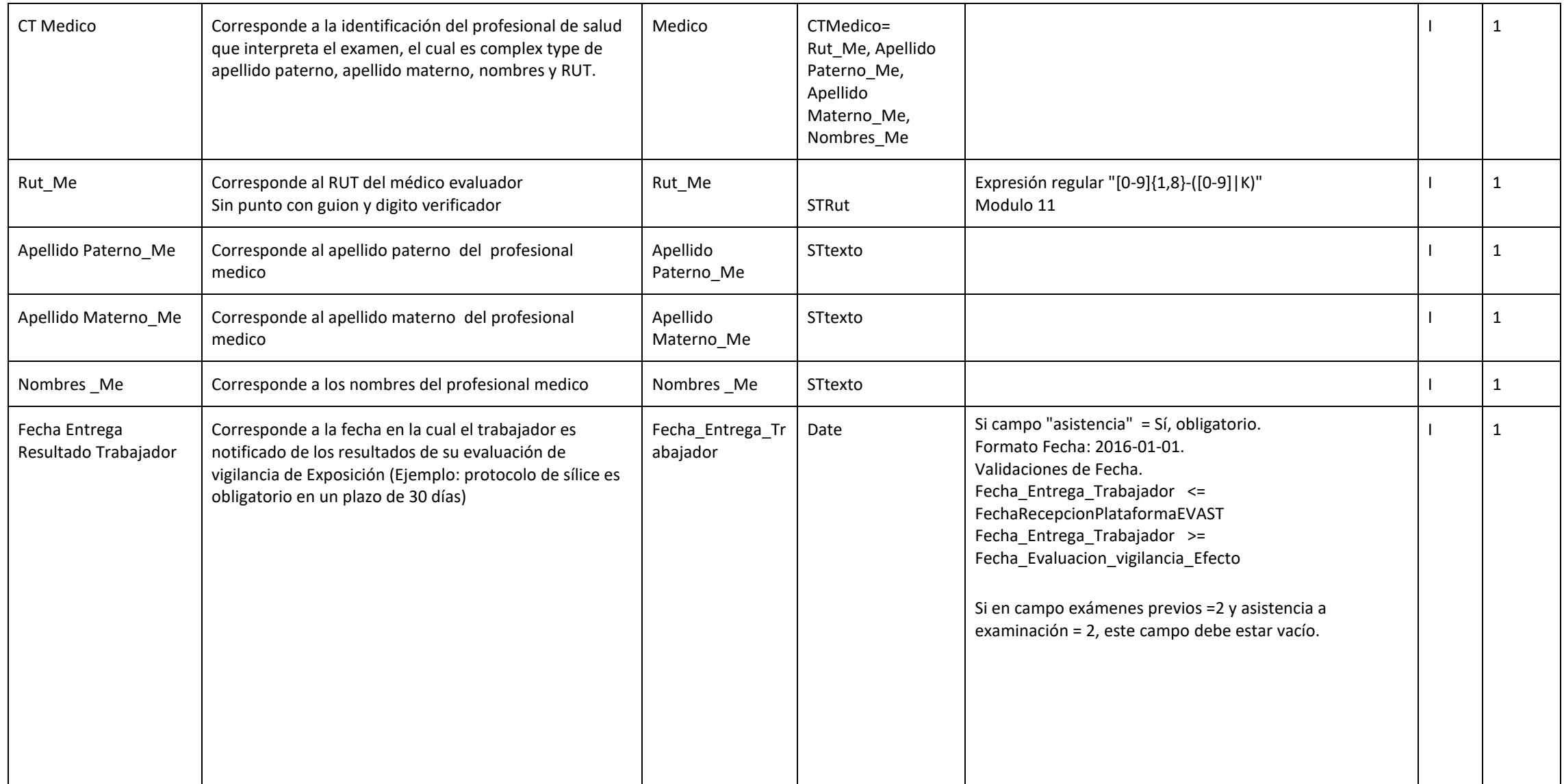

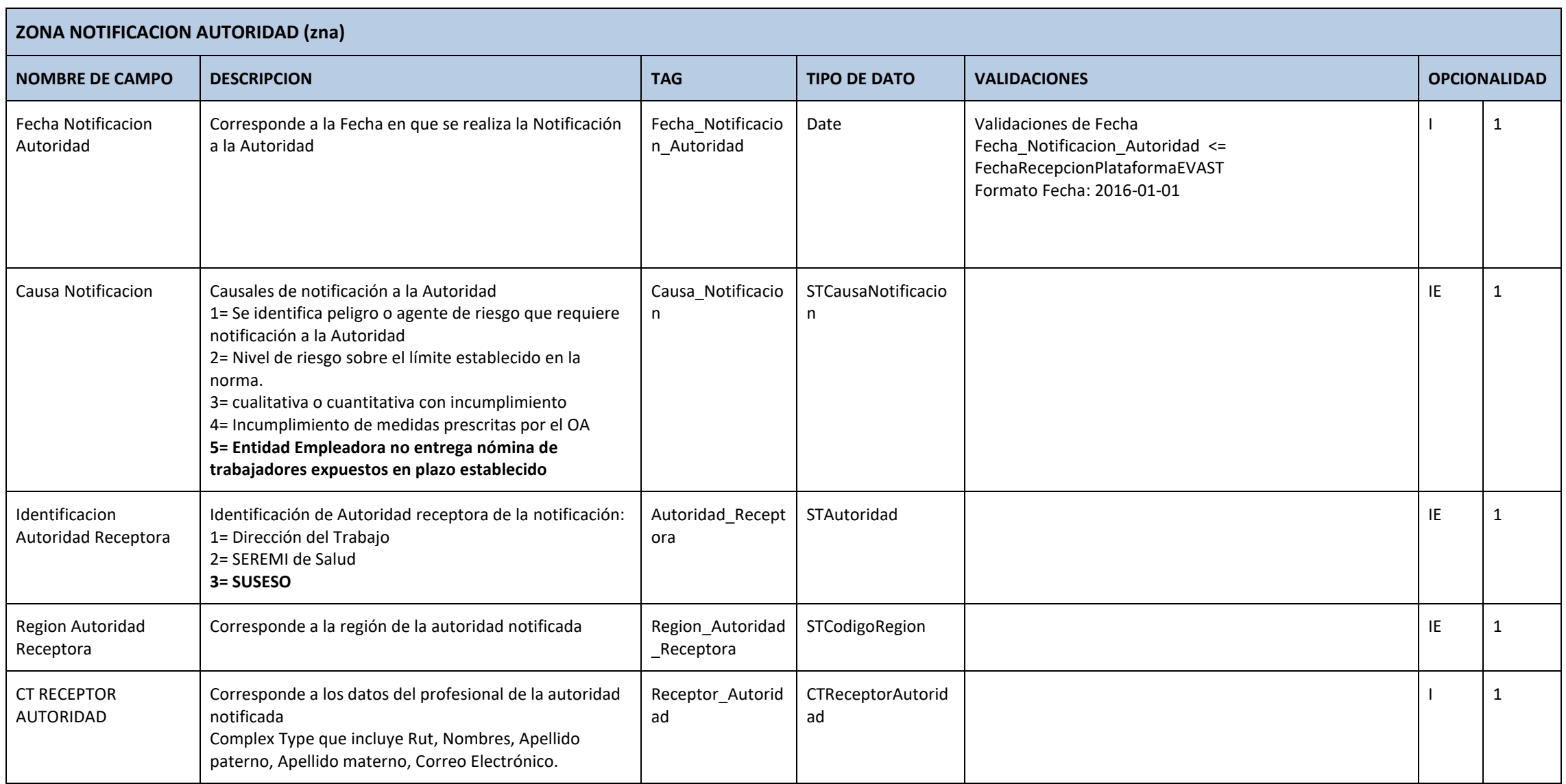

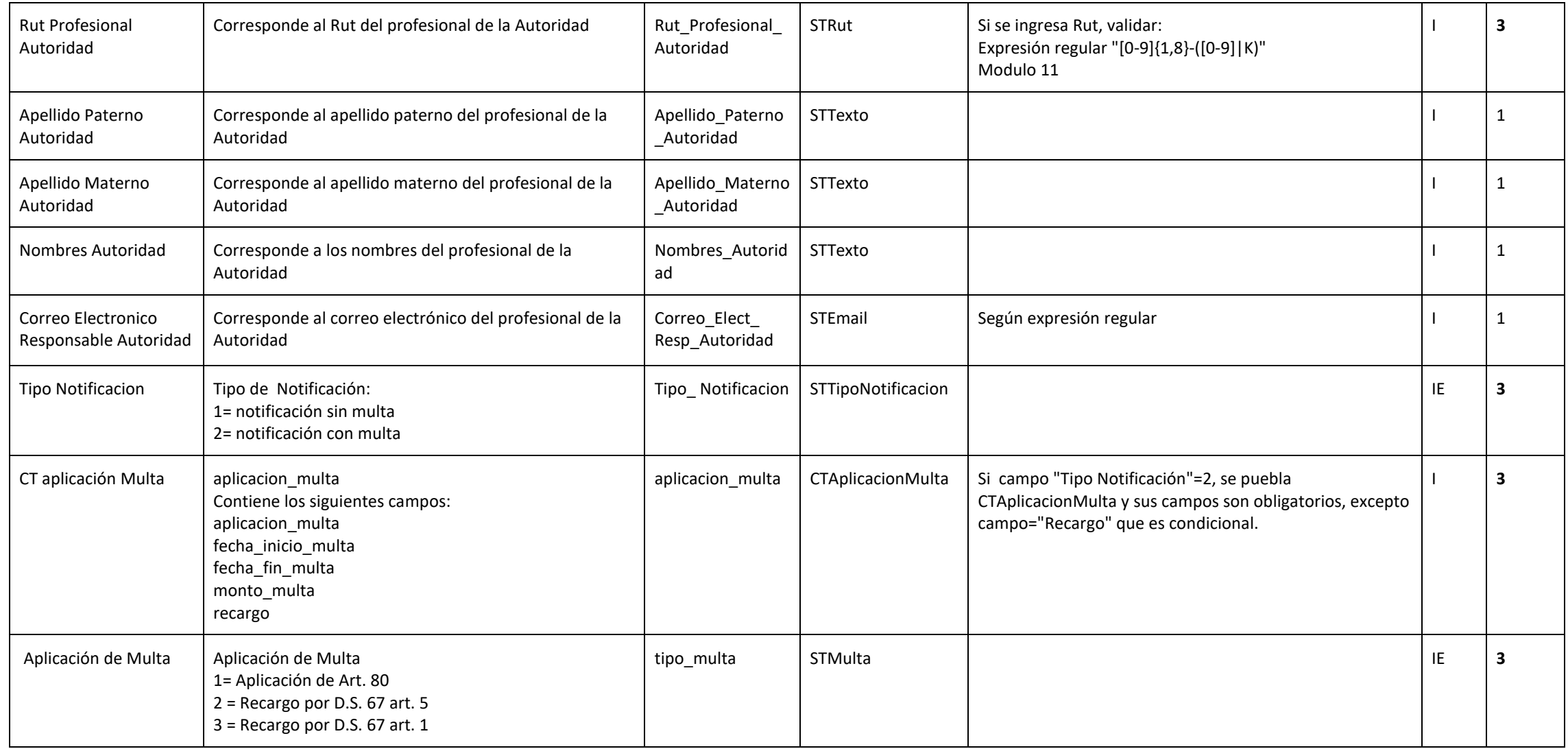

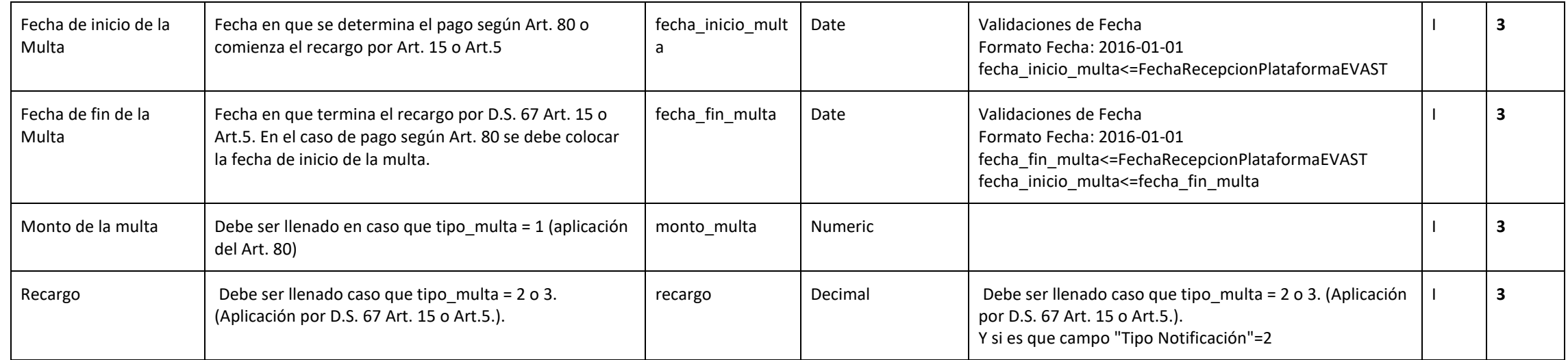

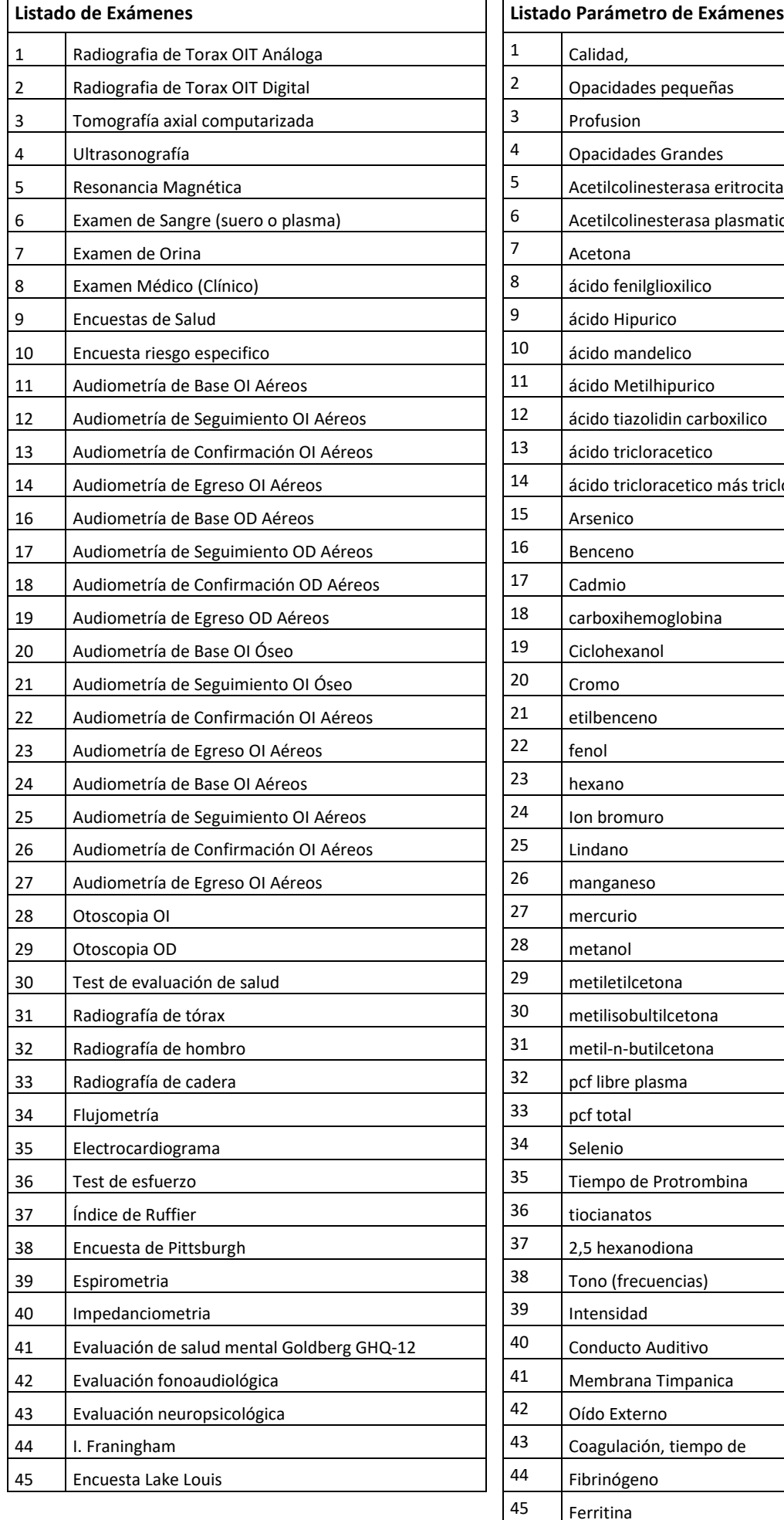

eritrocitaria plasmatica más tricloroetanol Ferritina Fierro sérico Fierro, capacidad de fijación del (incluye fierro sérico) Grupos sanguíneos AB0 y RHO

### **(continuación del Listado Parámetro de Exámenes)**

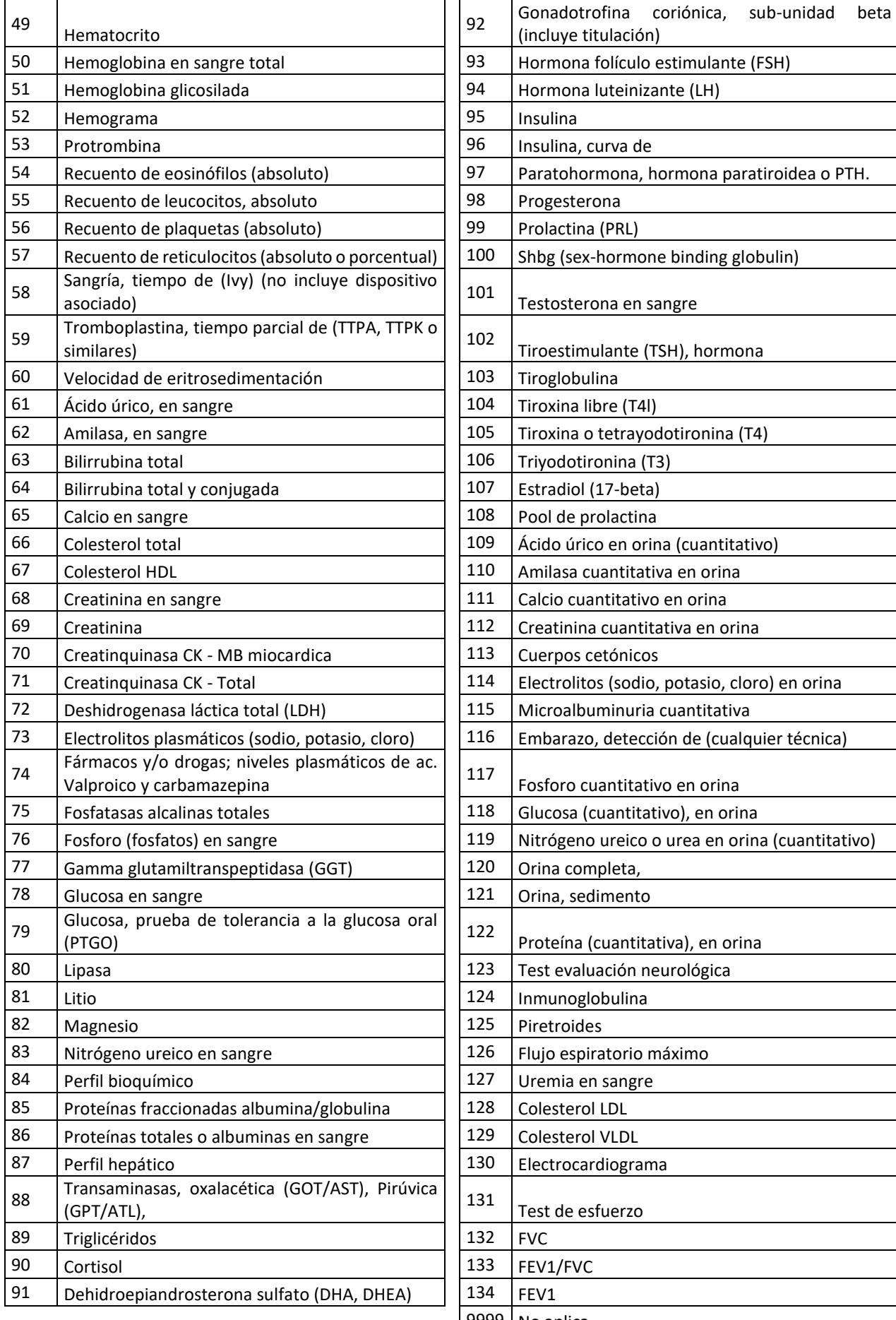

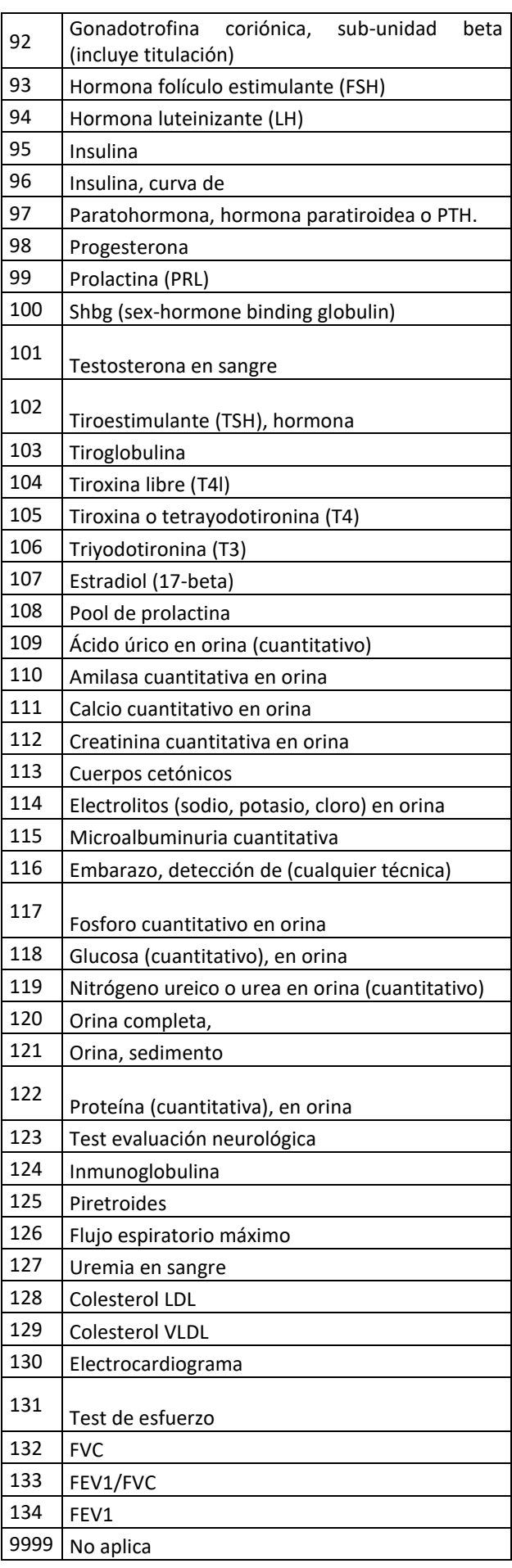

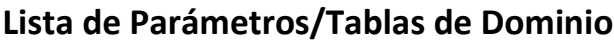

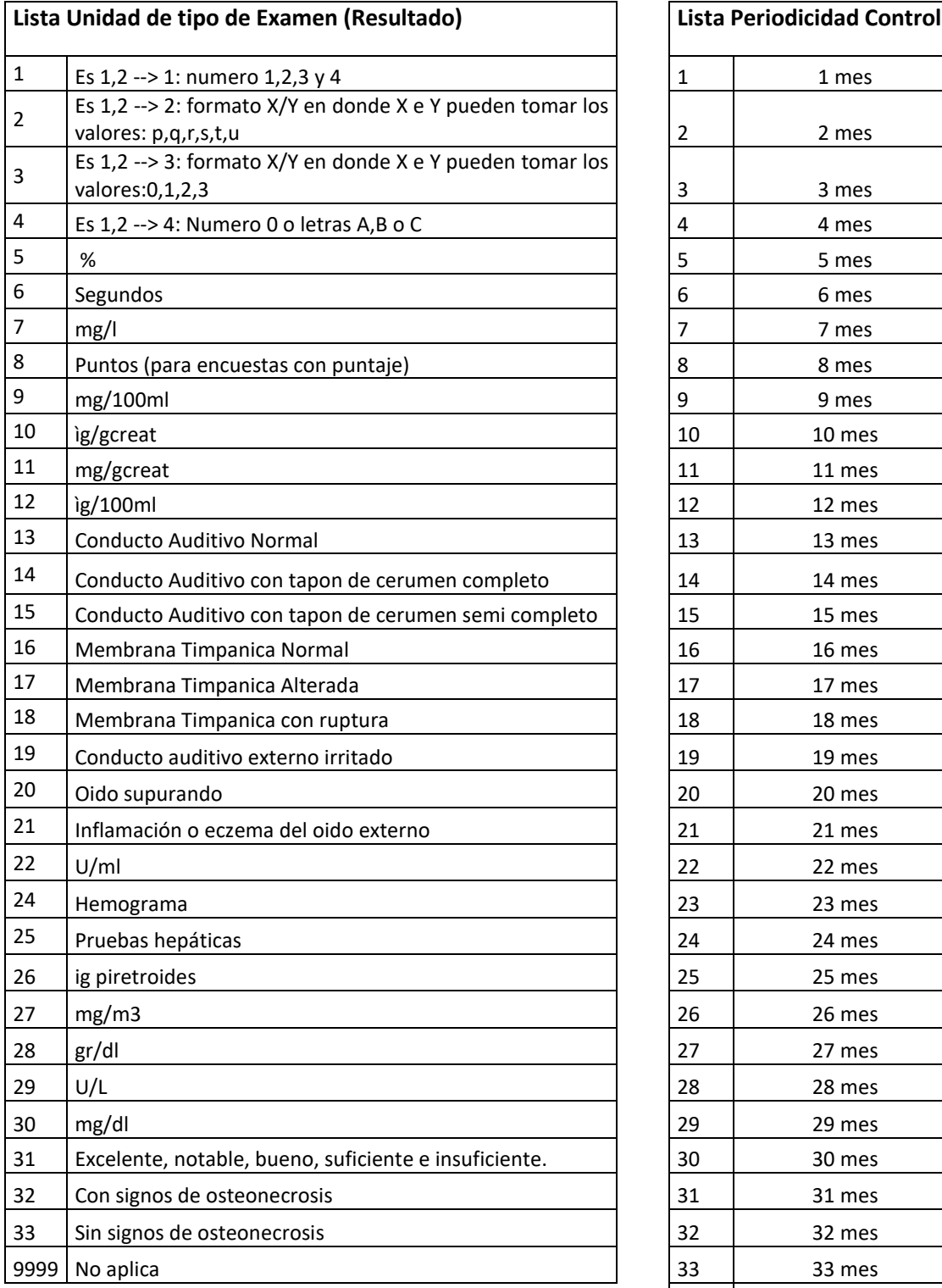

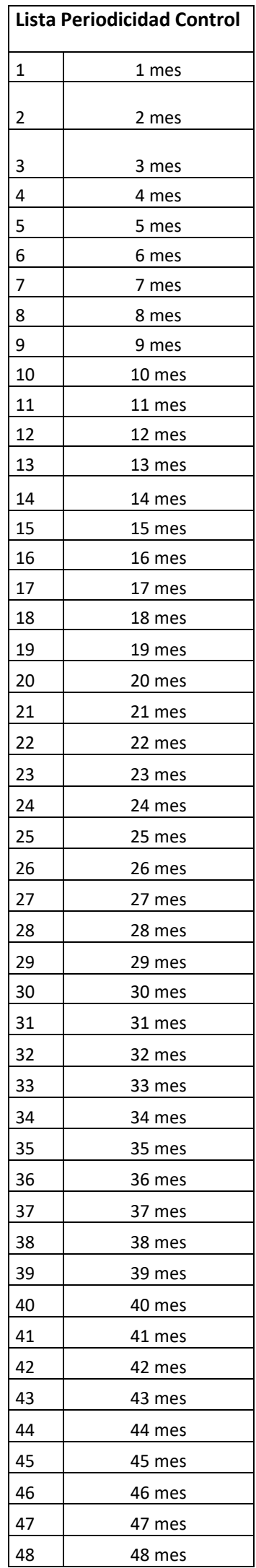

**ANEXO N°55**

**PLANILLA DE DEFINICIÓN Y TABLAS EVAST/HIPERBARIA**

# Descripción de los Documentos electrónicos por documento

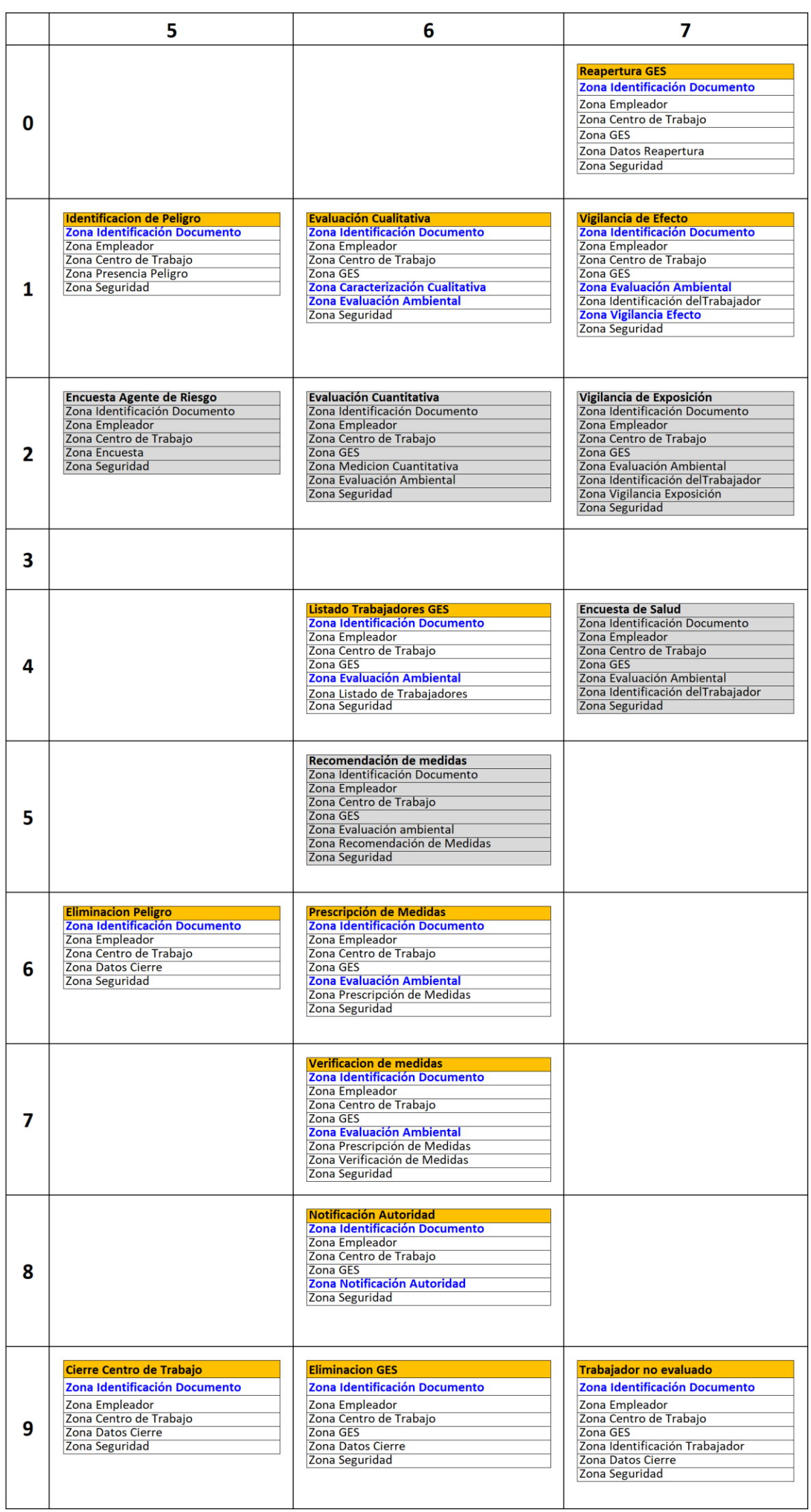

### **Zonas de los documentos electrónicos de vigilancia con modificaciones o aclaraciones (en negrita)**

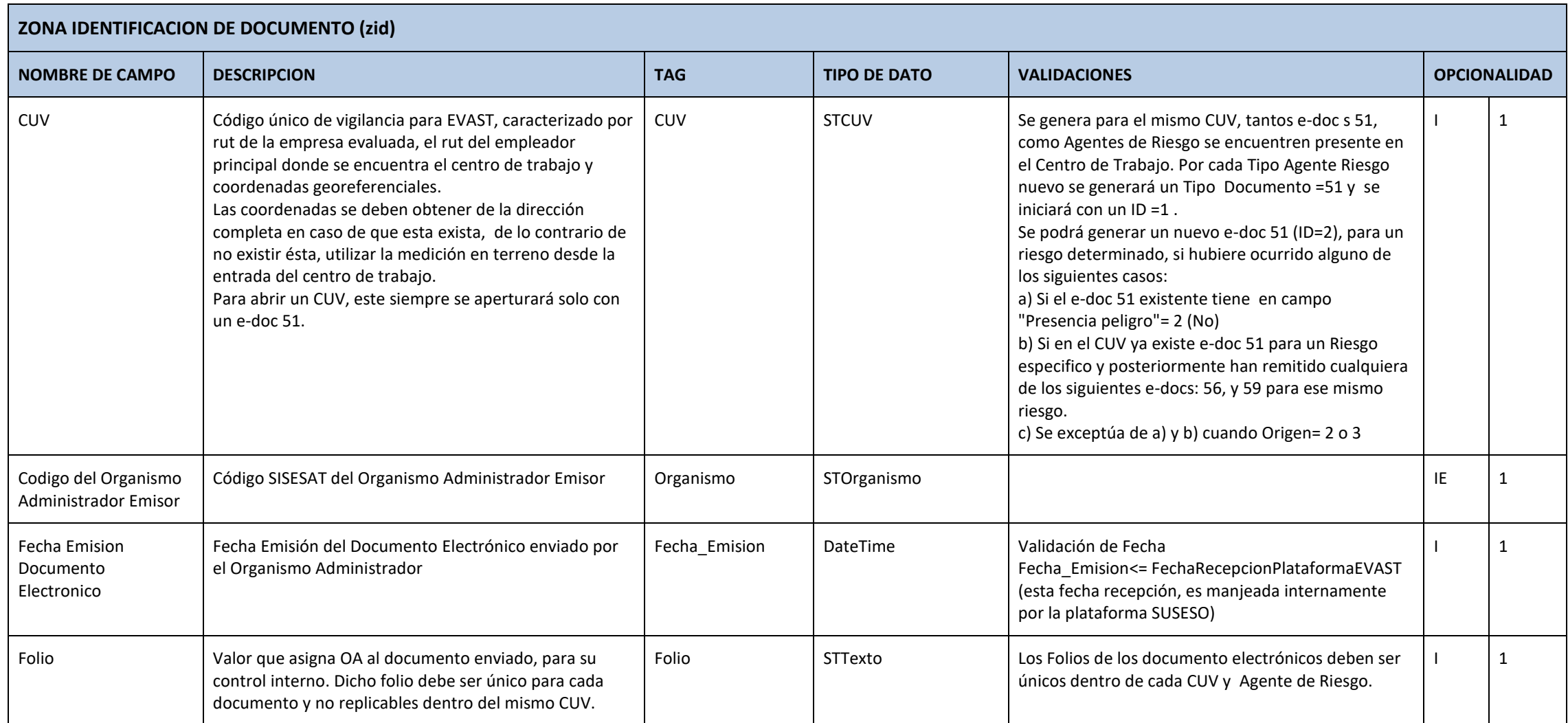

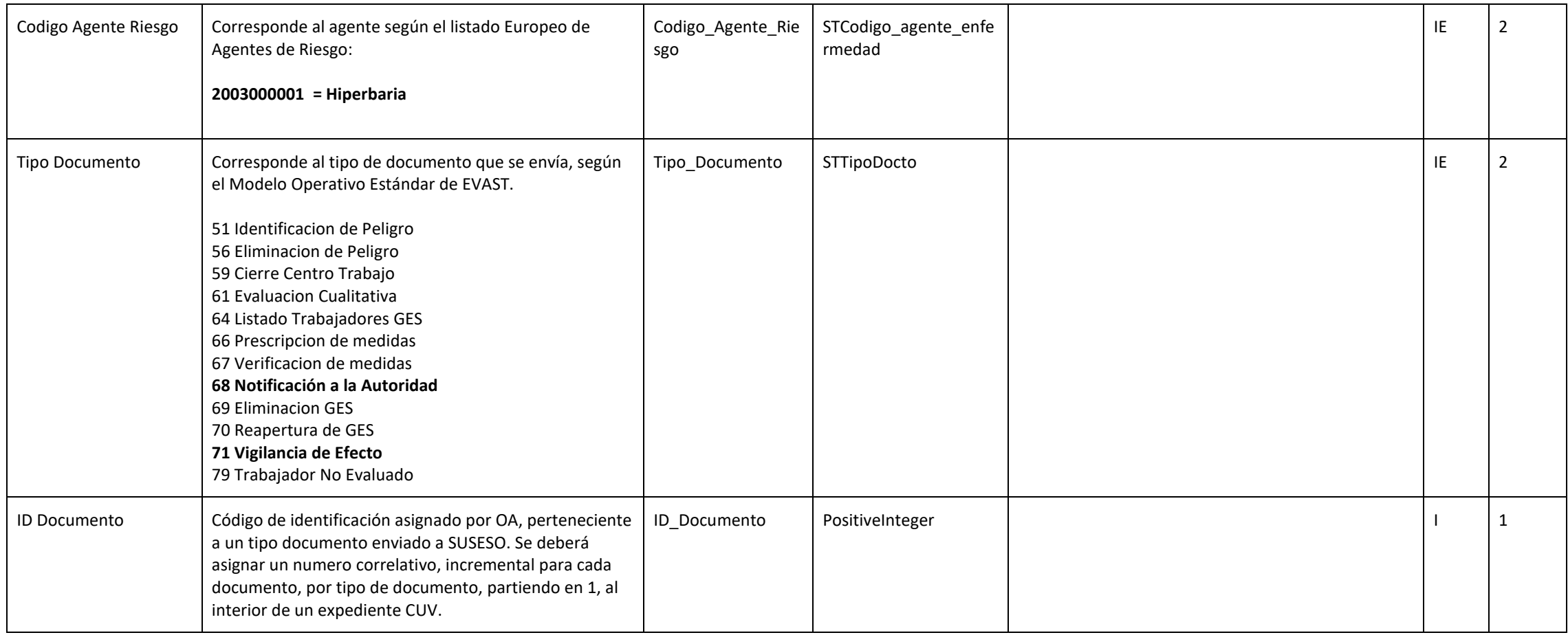

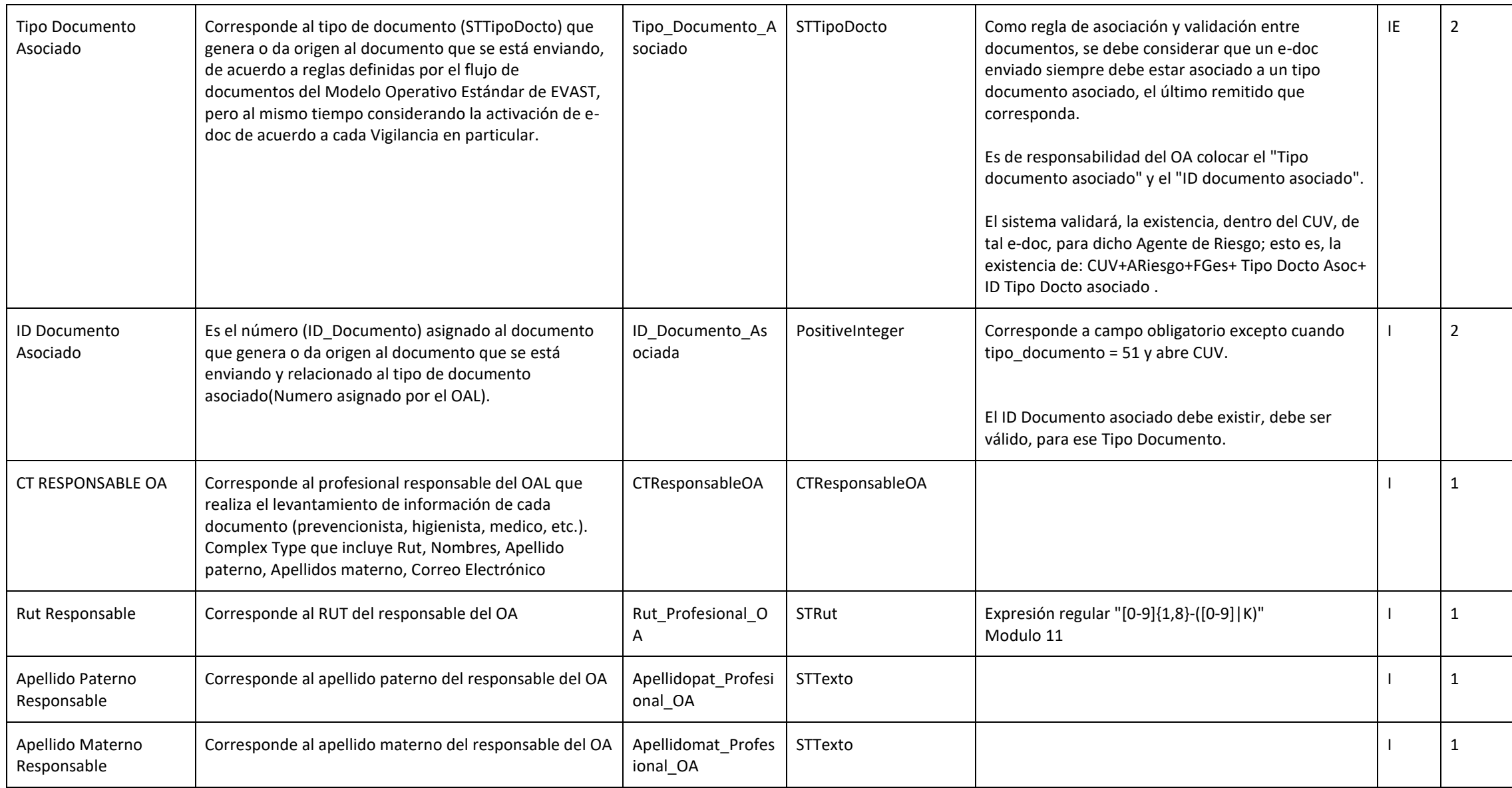

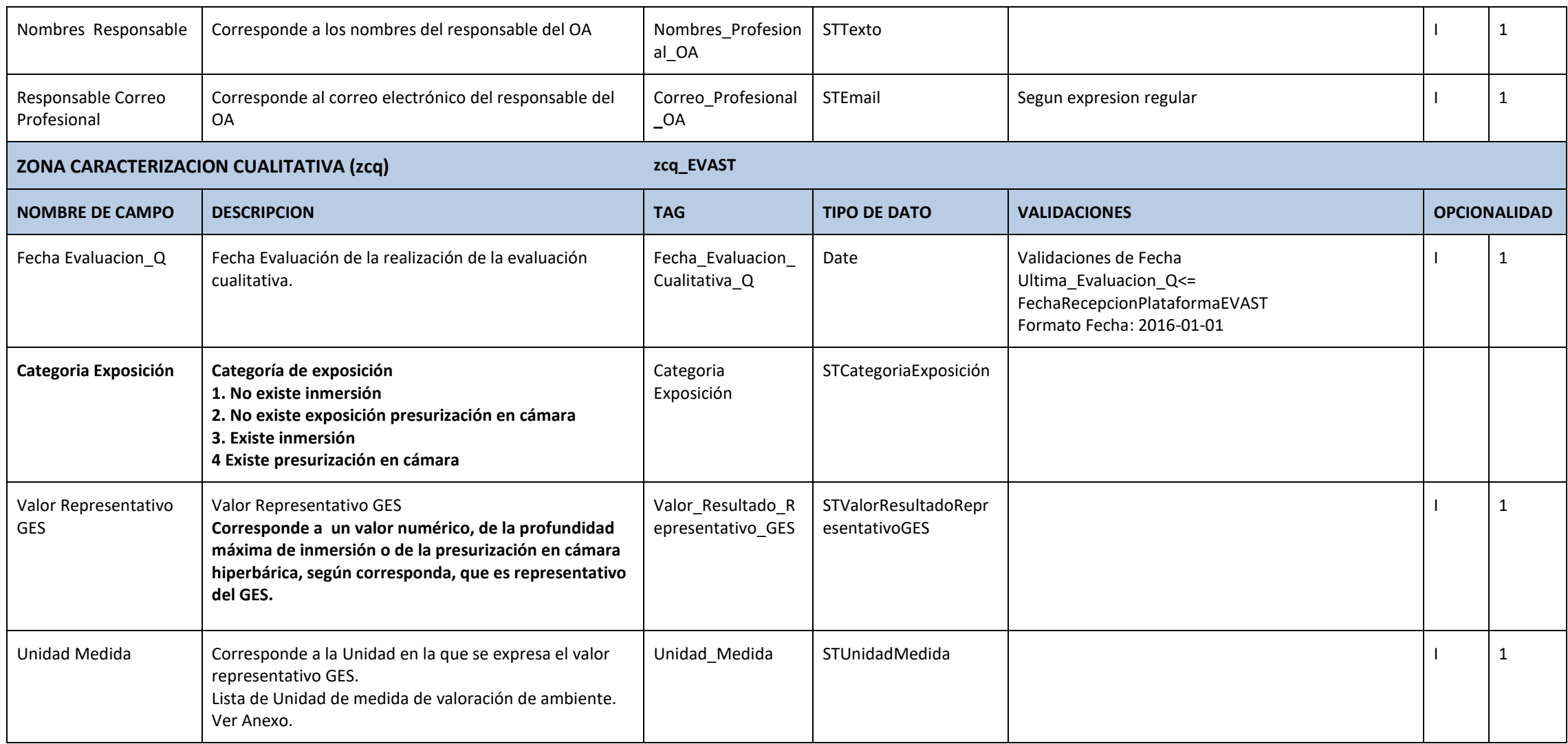

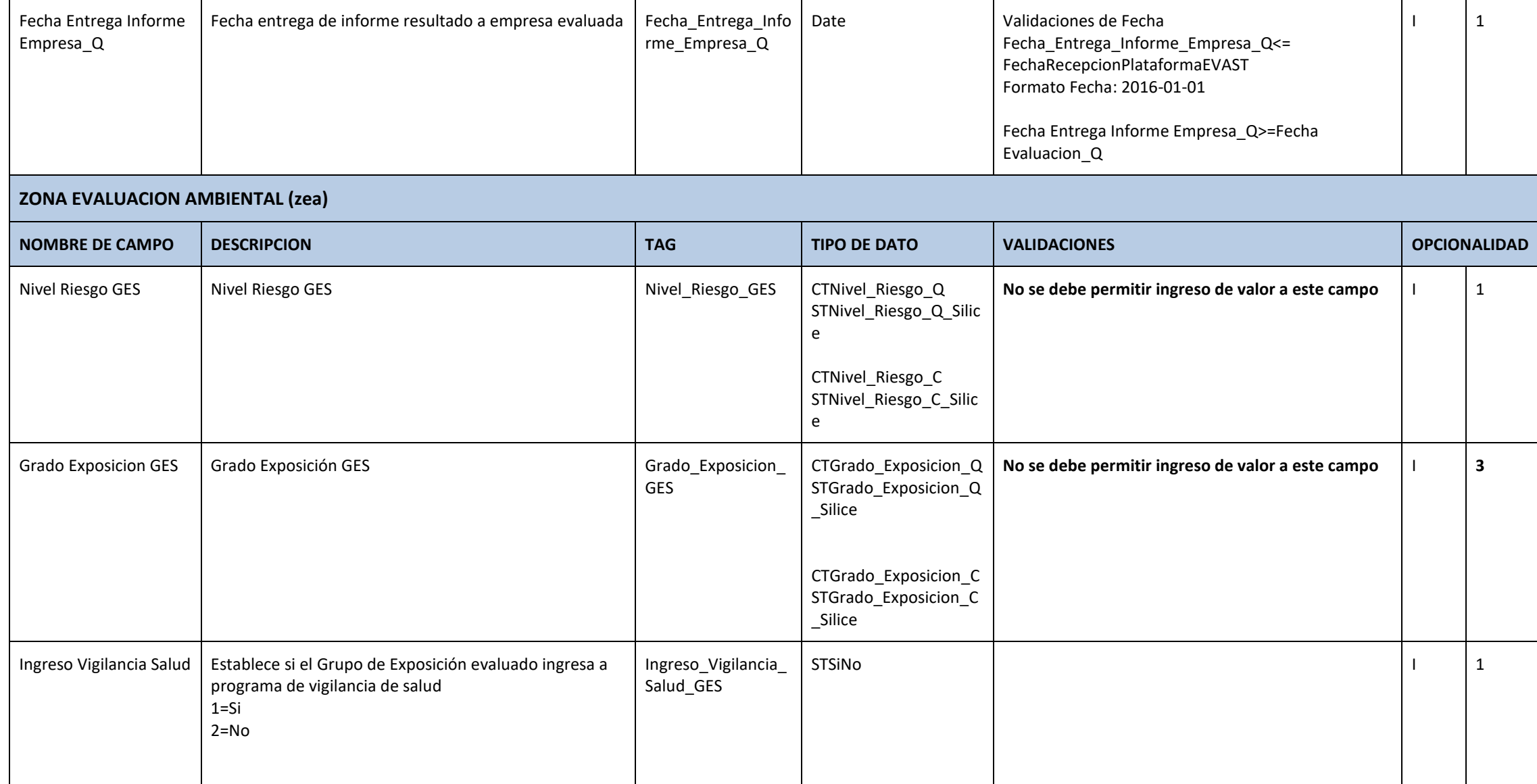

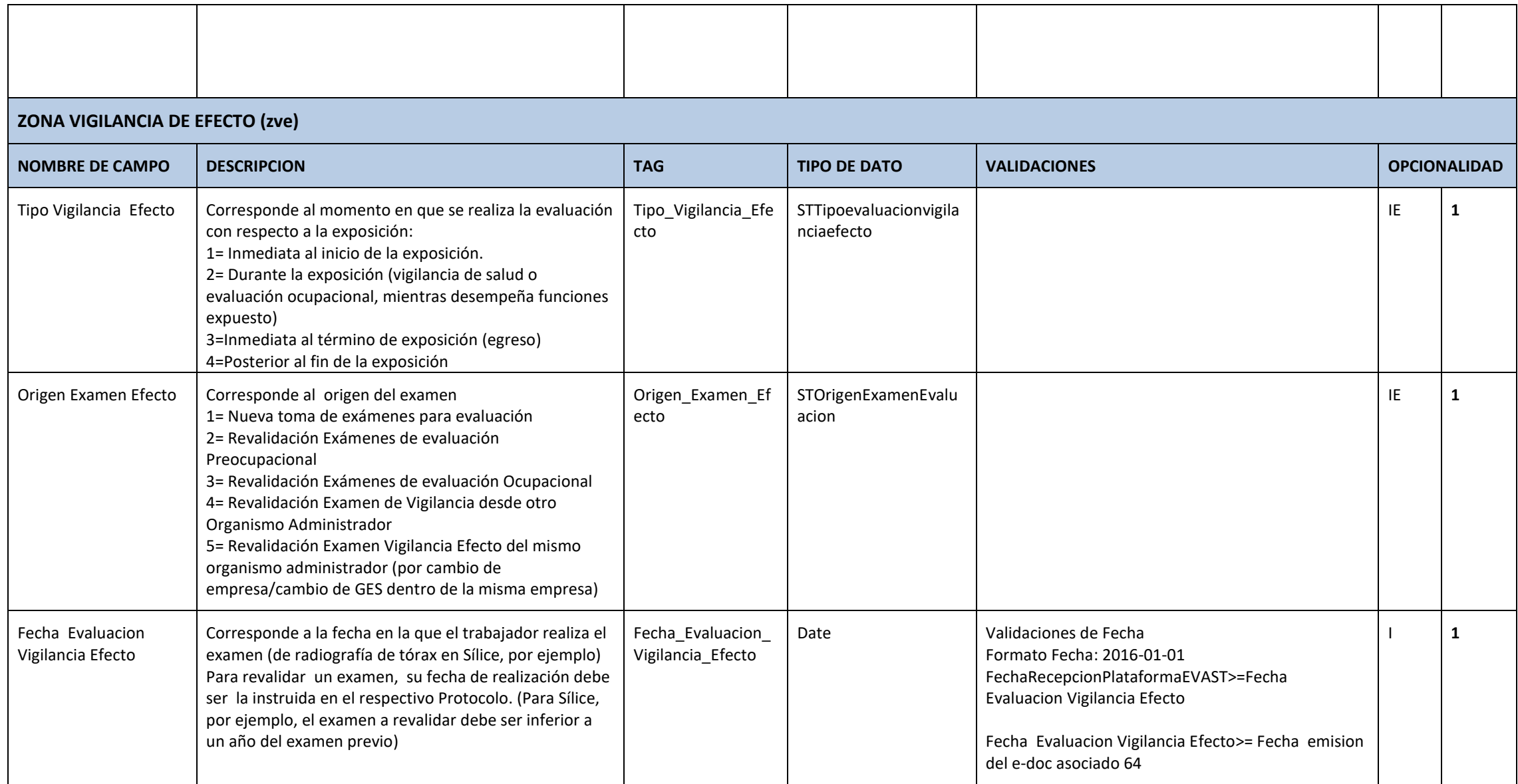

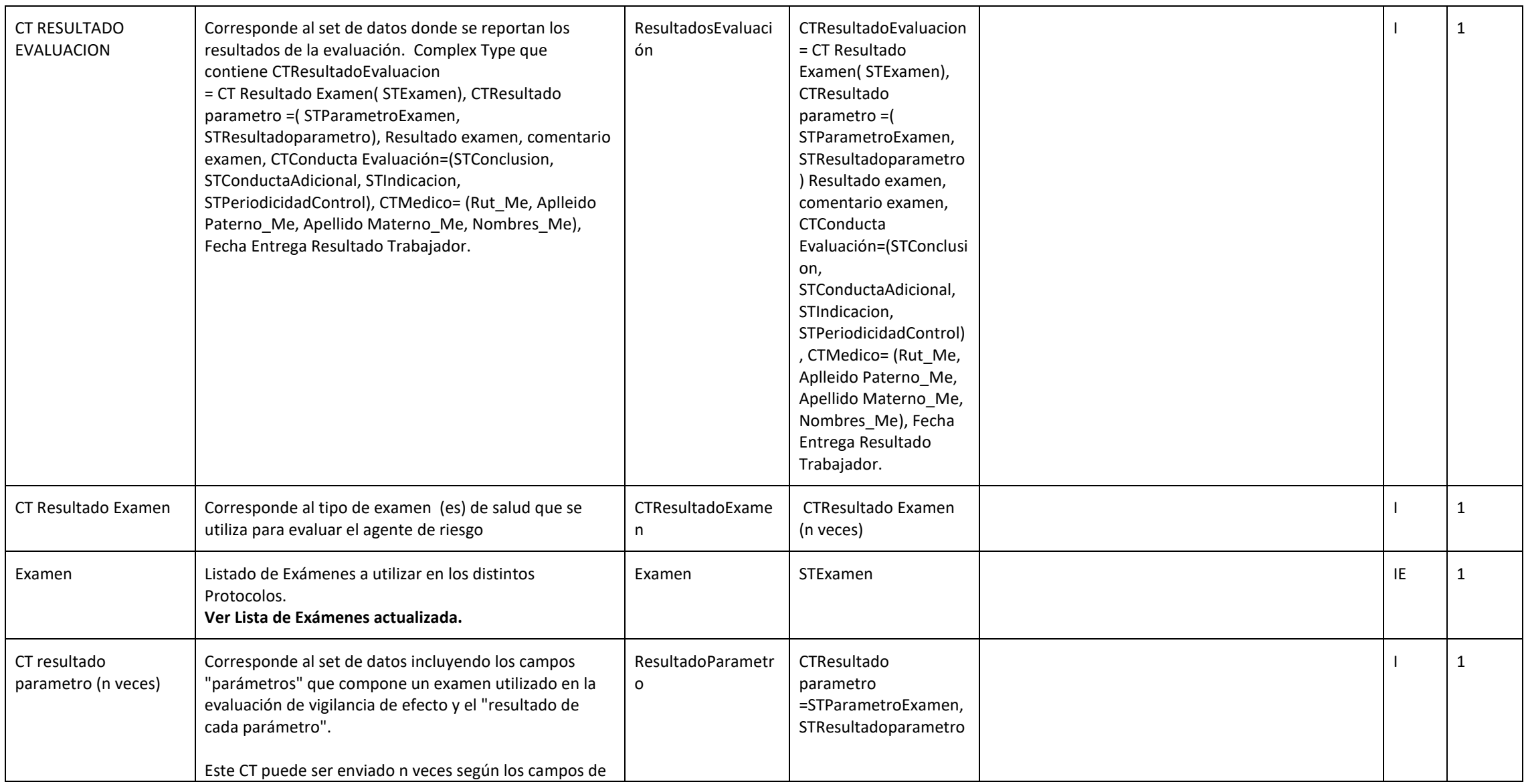

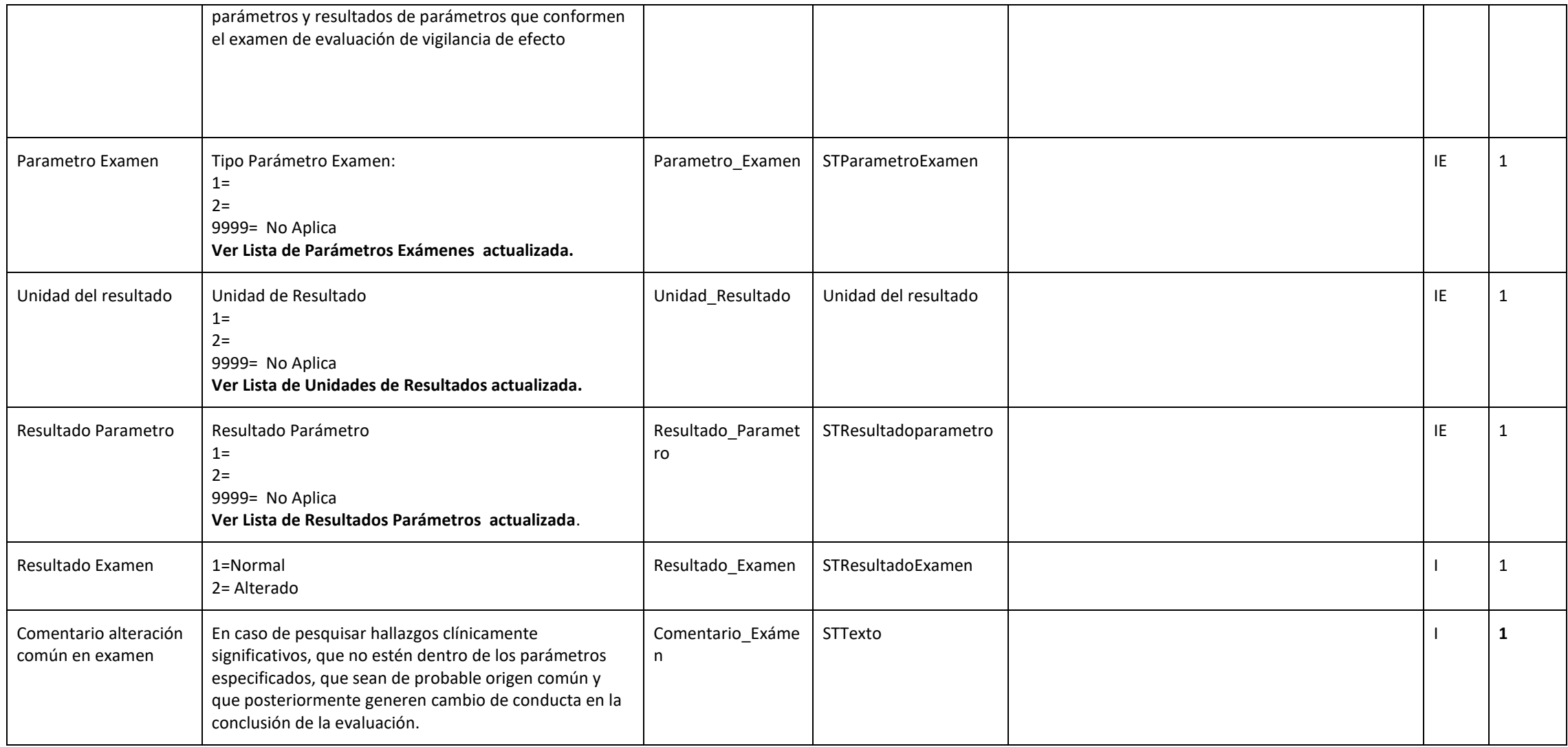

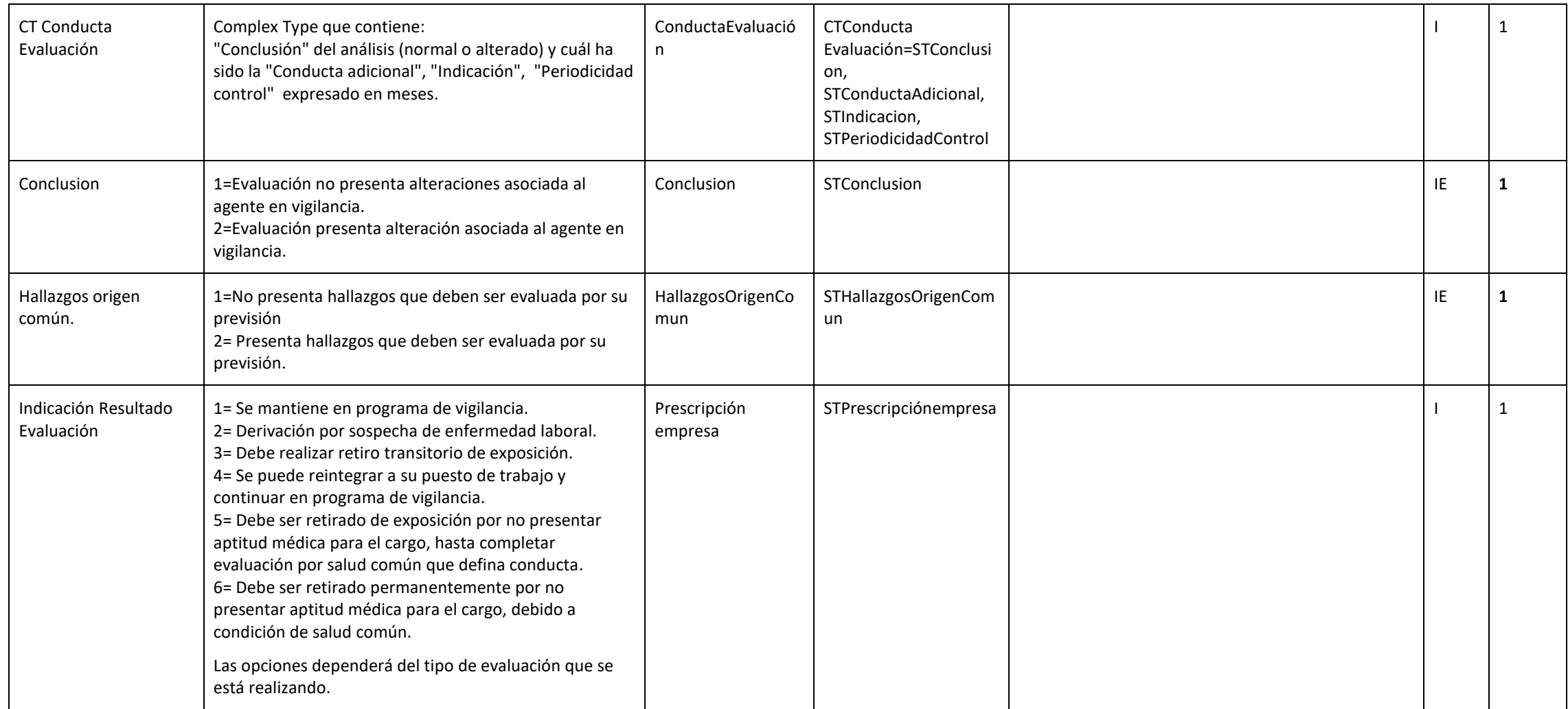

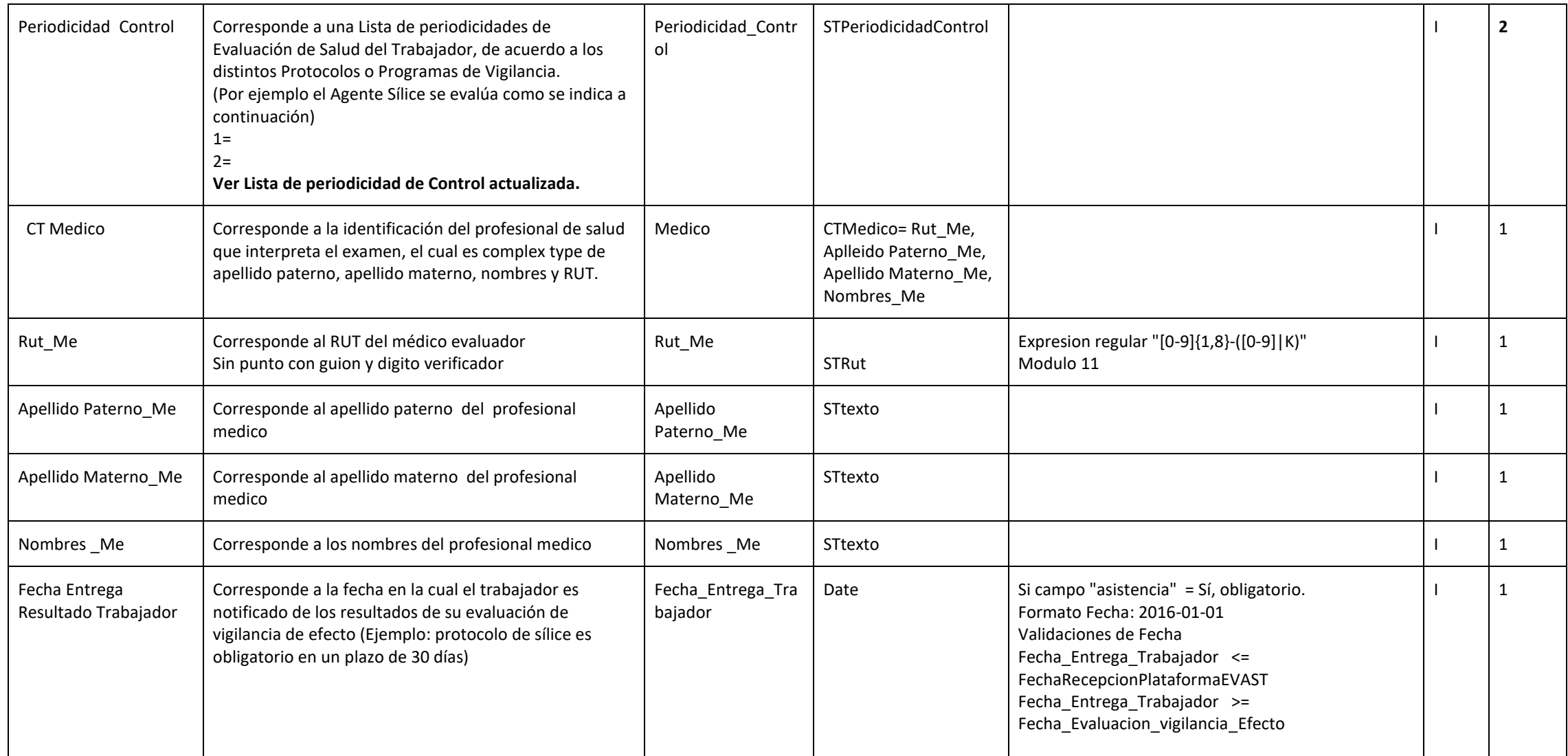

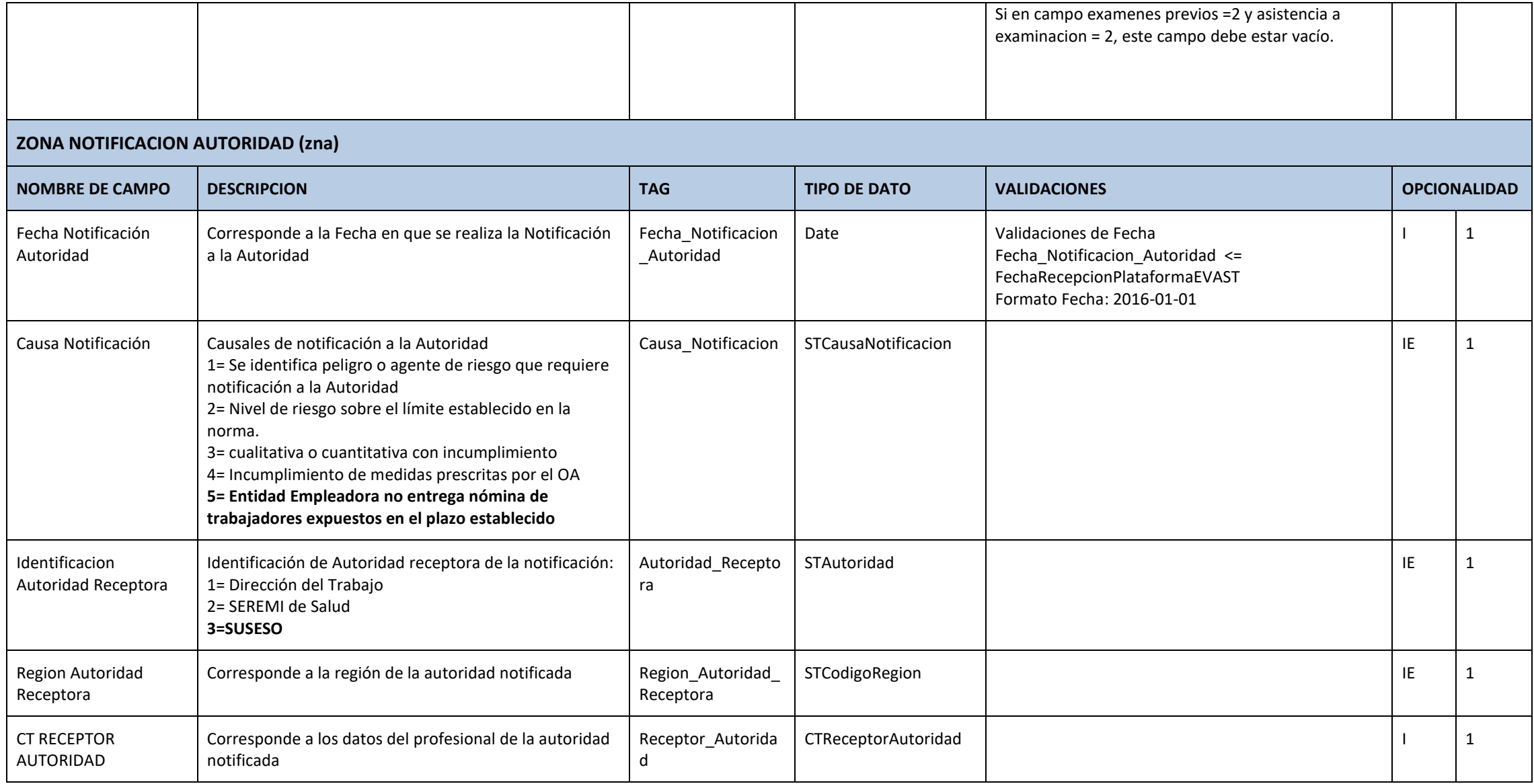

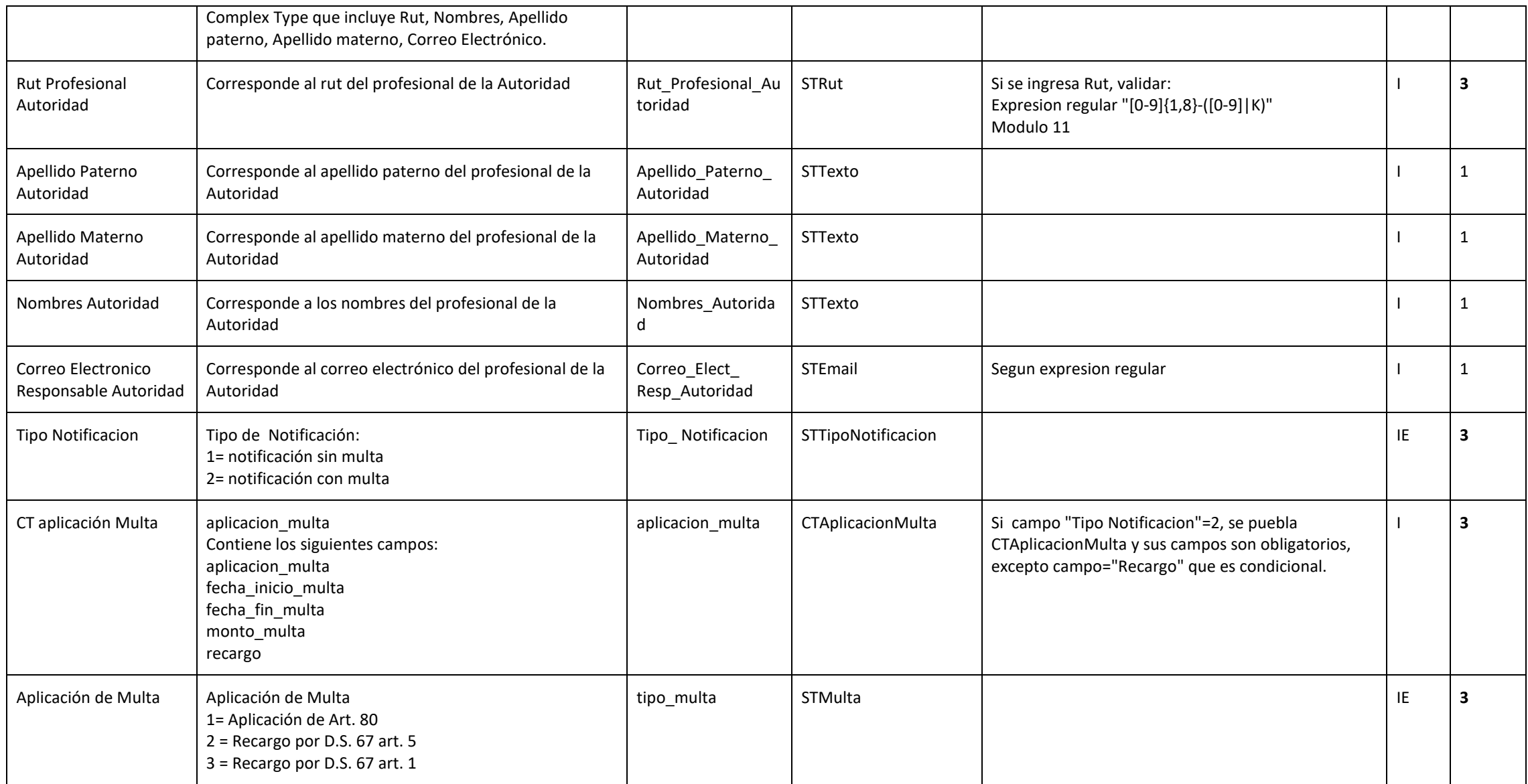

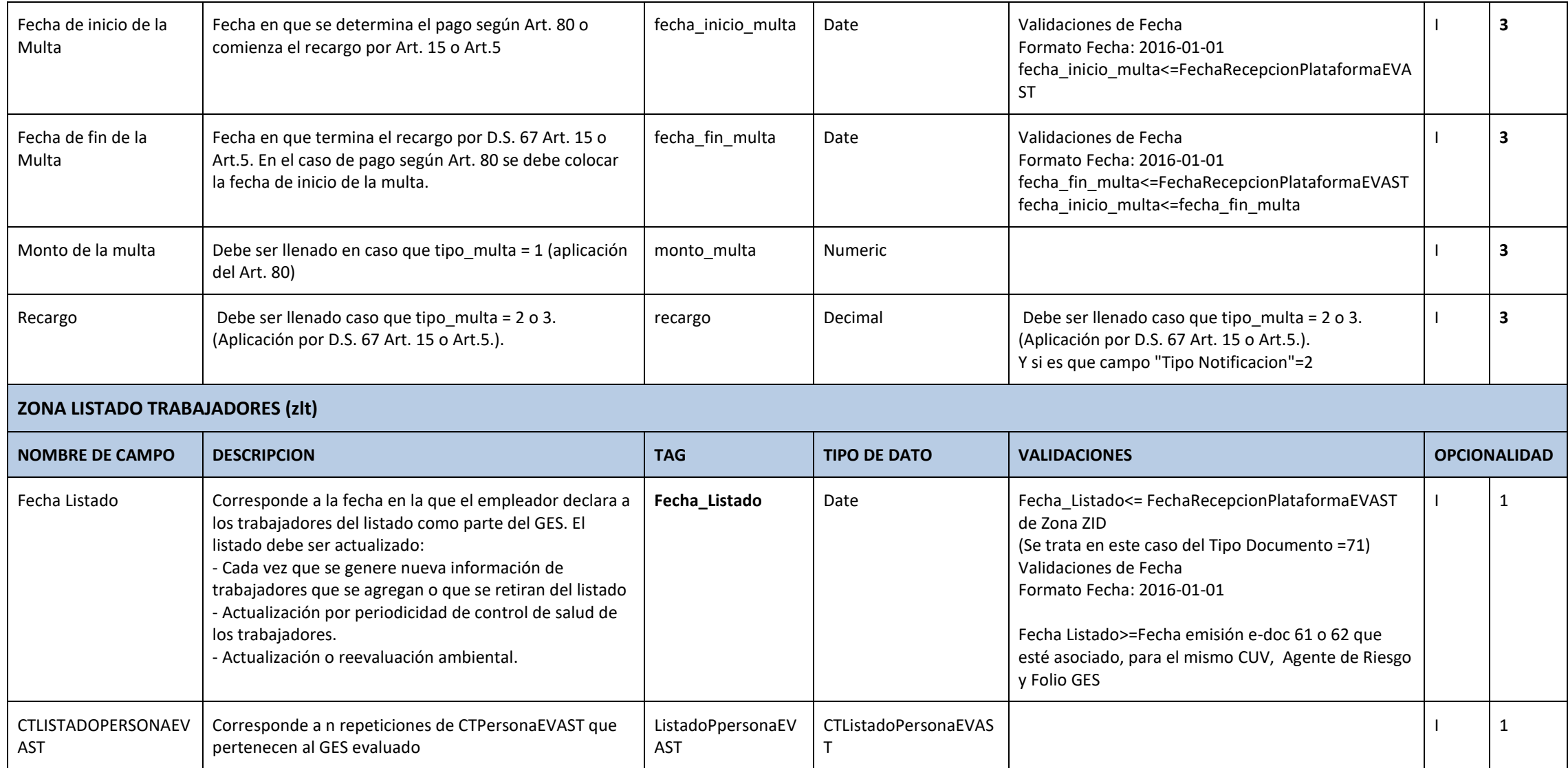

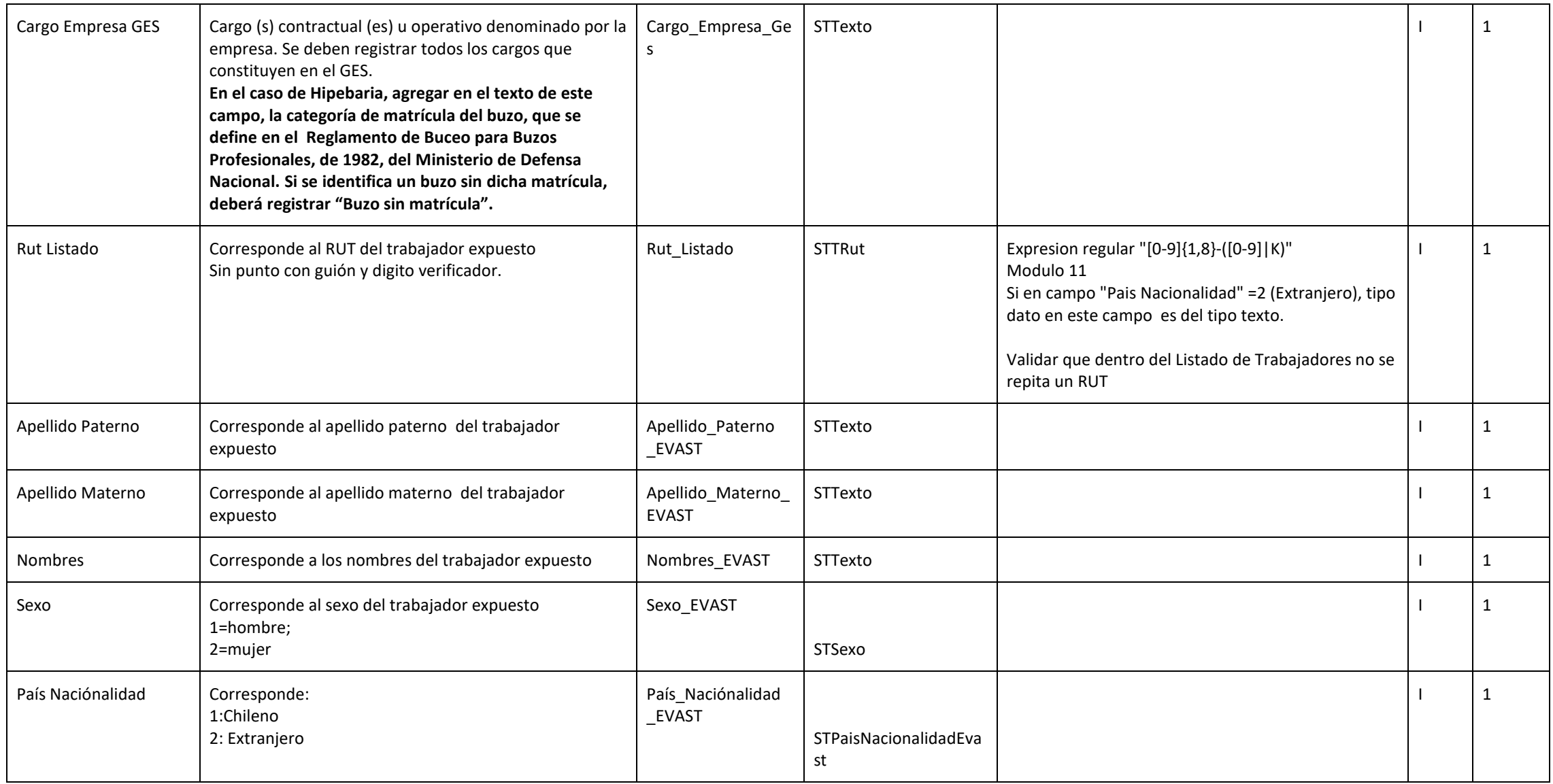

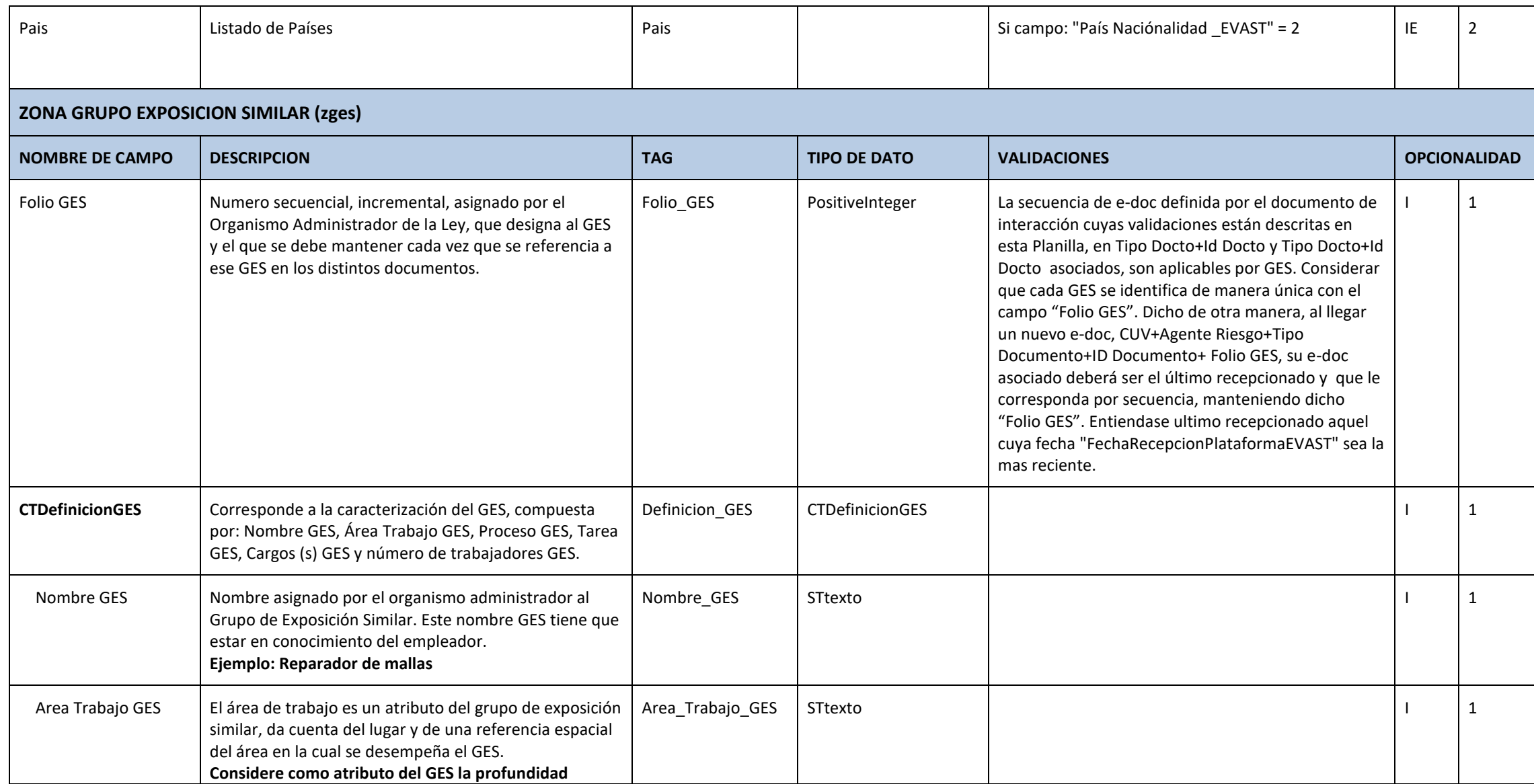

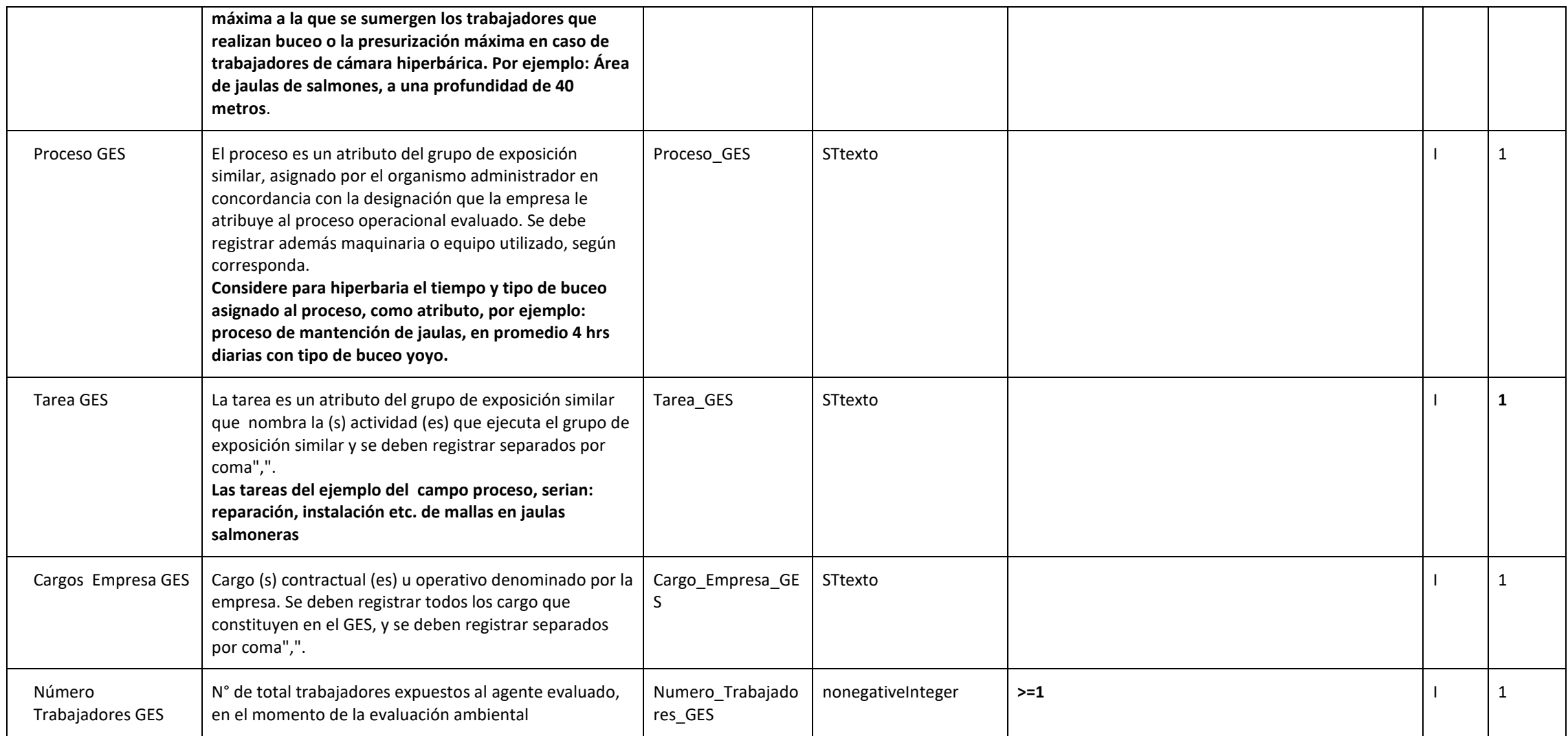

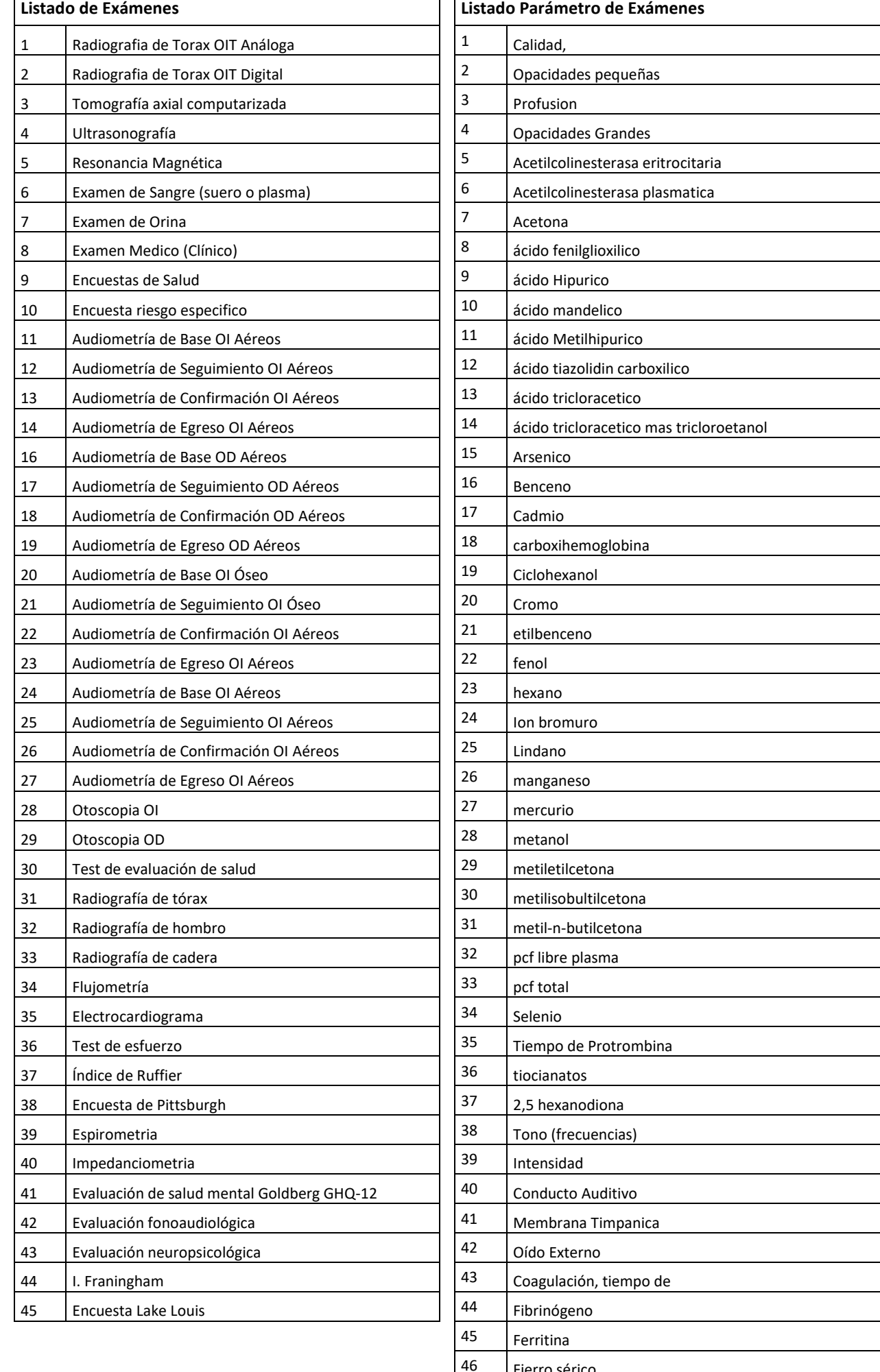

 Fierro sérico Fierro, capacidad de fijación del (incluye fierro sérico) Grupos sanguíneos AB0 y RHO

# **Lista de Parámetros/Tablas de Dominio (continuación del Listado Parámetro de Exámenes)**

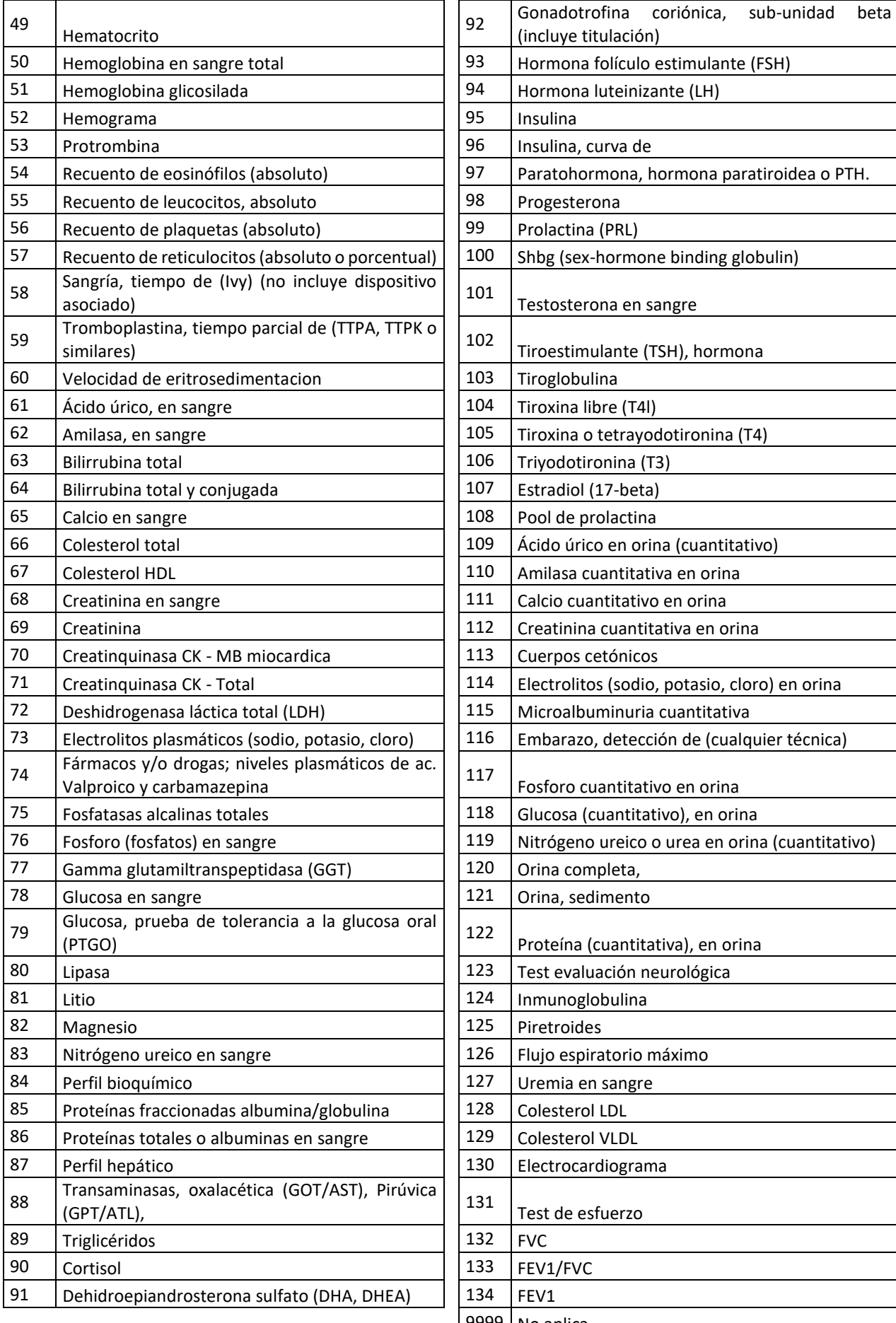

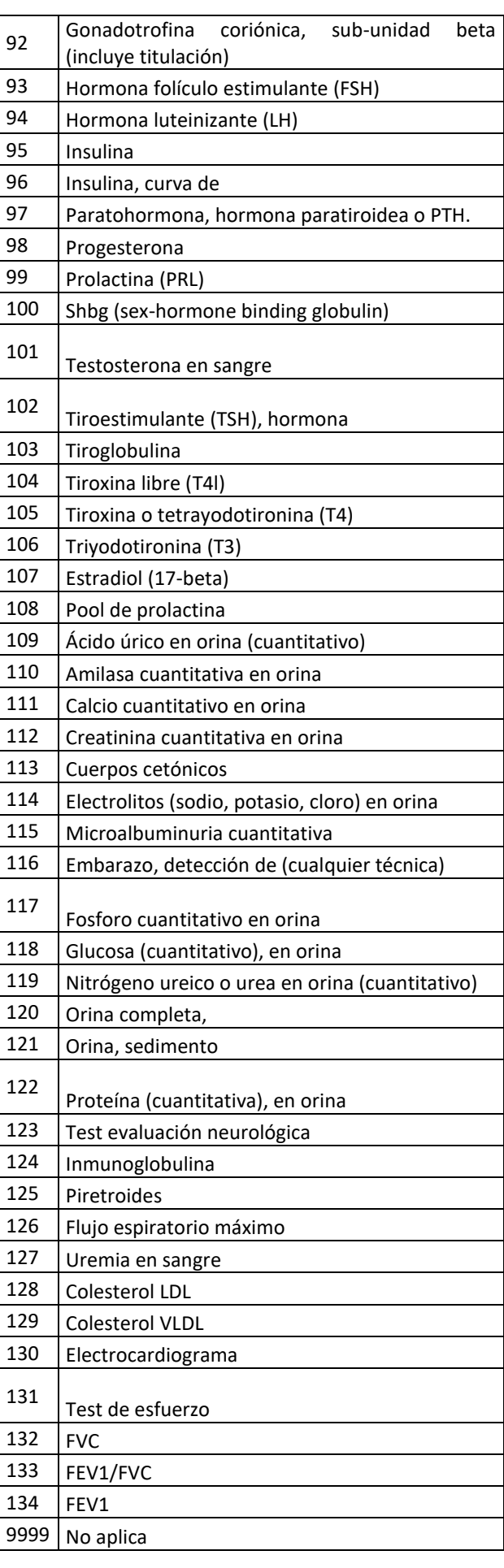

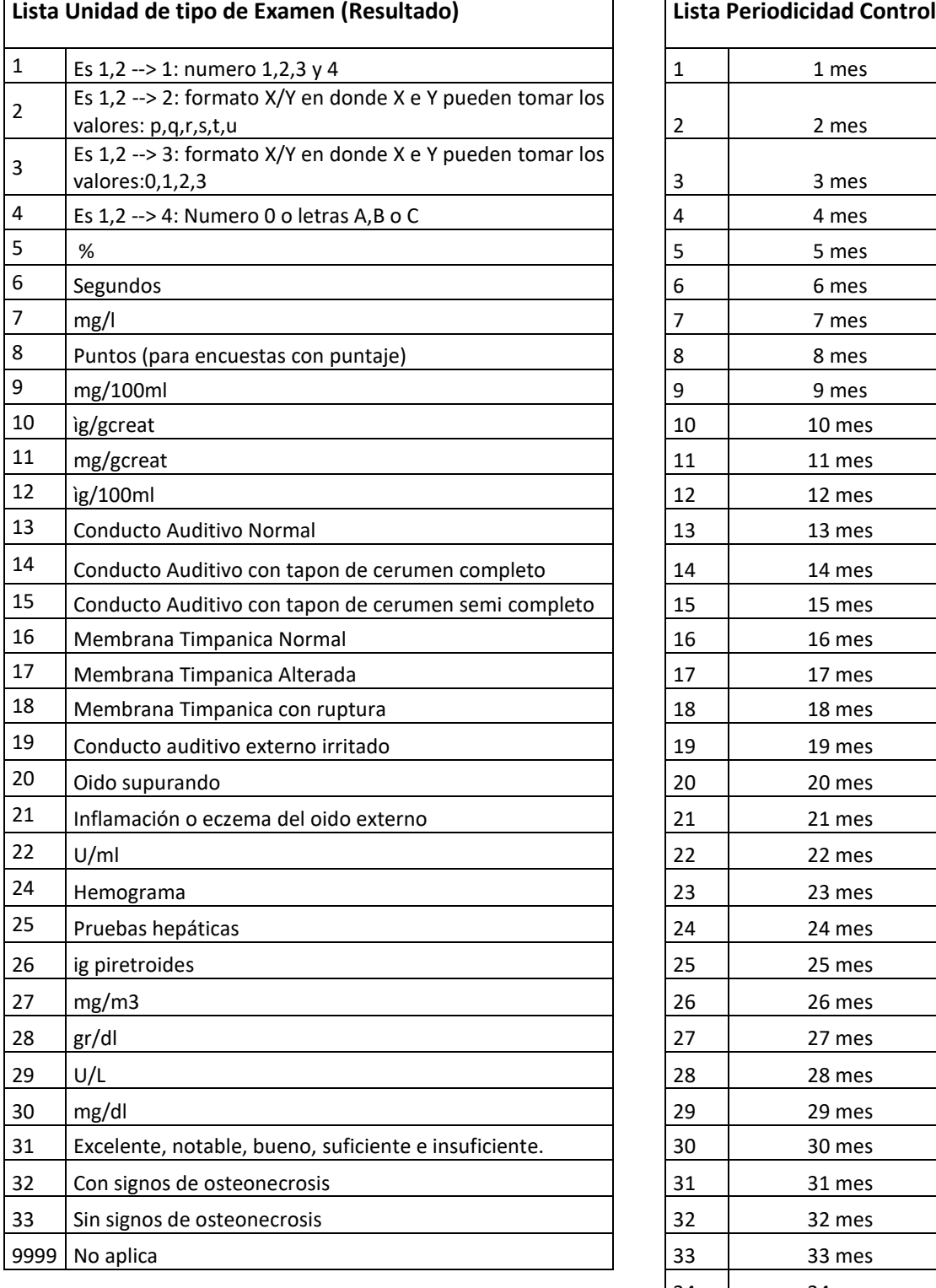

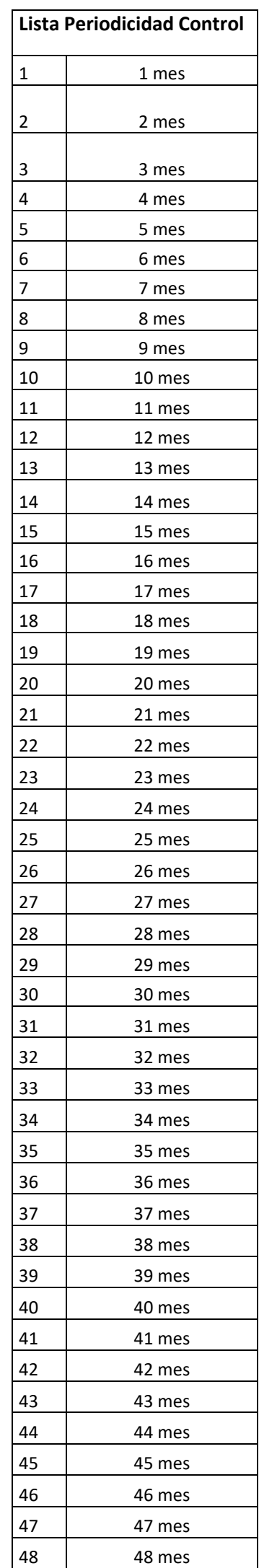